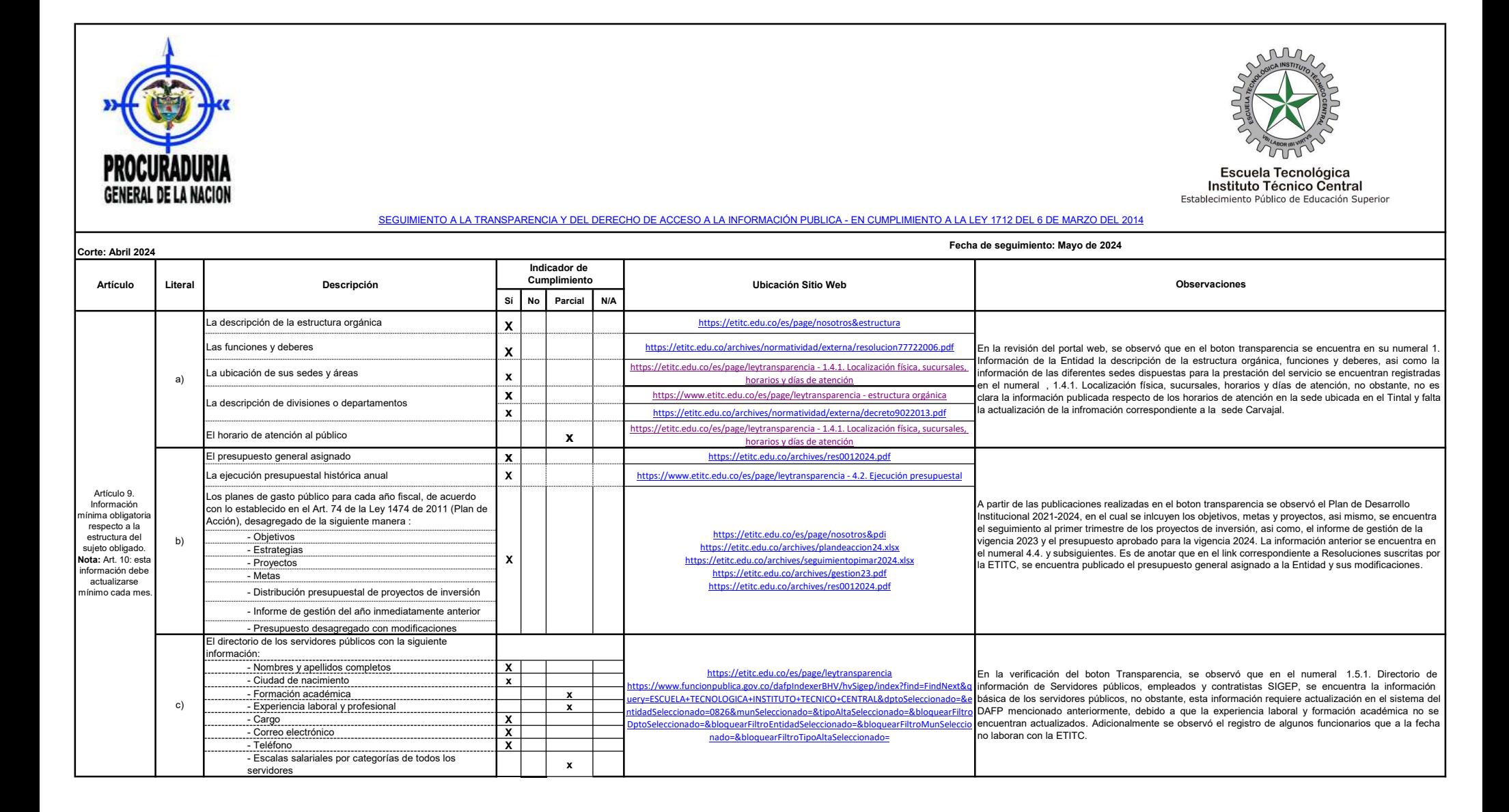

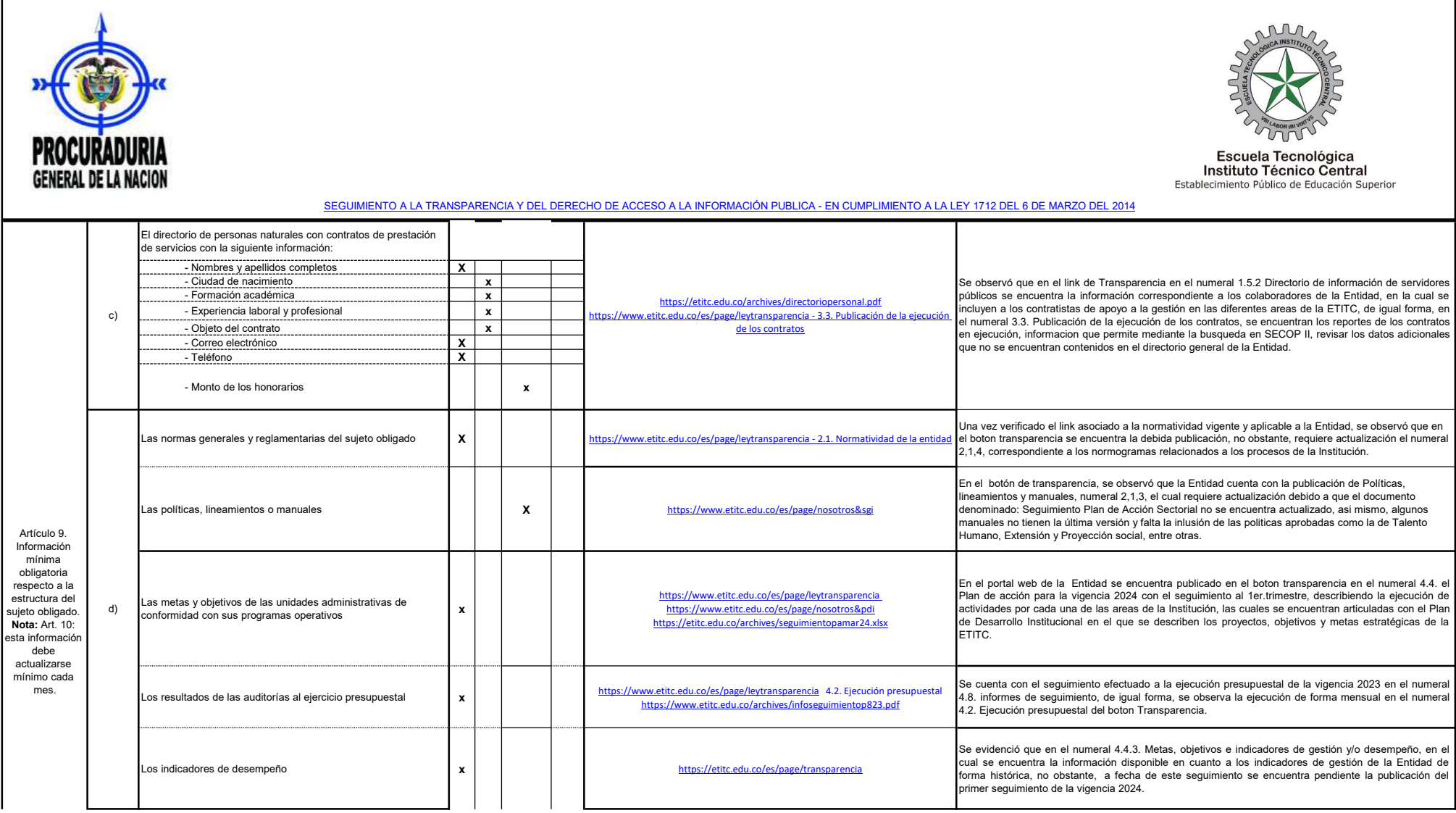

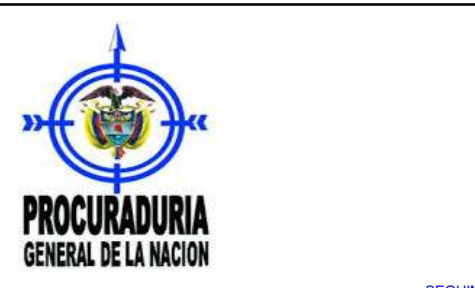

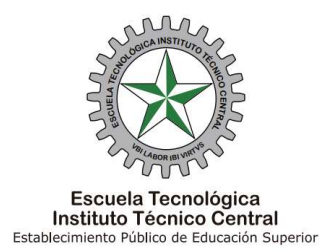

SEGUIMIENTO A LA TRANSPARENCIA Y DEL DERECHO DE ACCESO A LA INFORMACIÓN PUBLICA - EN CUMPLIMIENTO A LA LEY 1712 DEL 6 DE MARZO DEL 2014

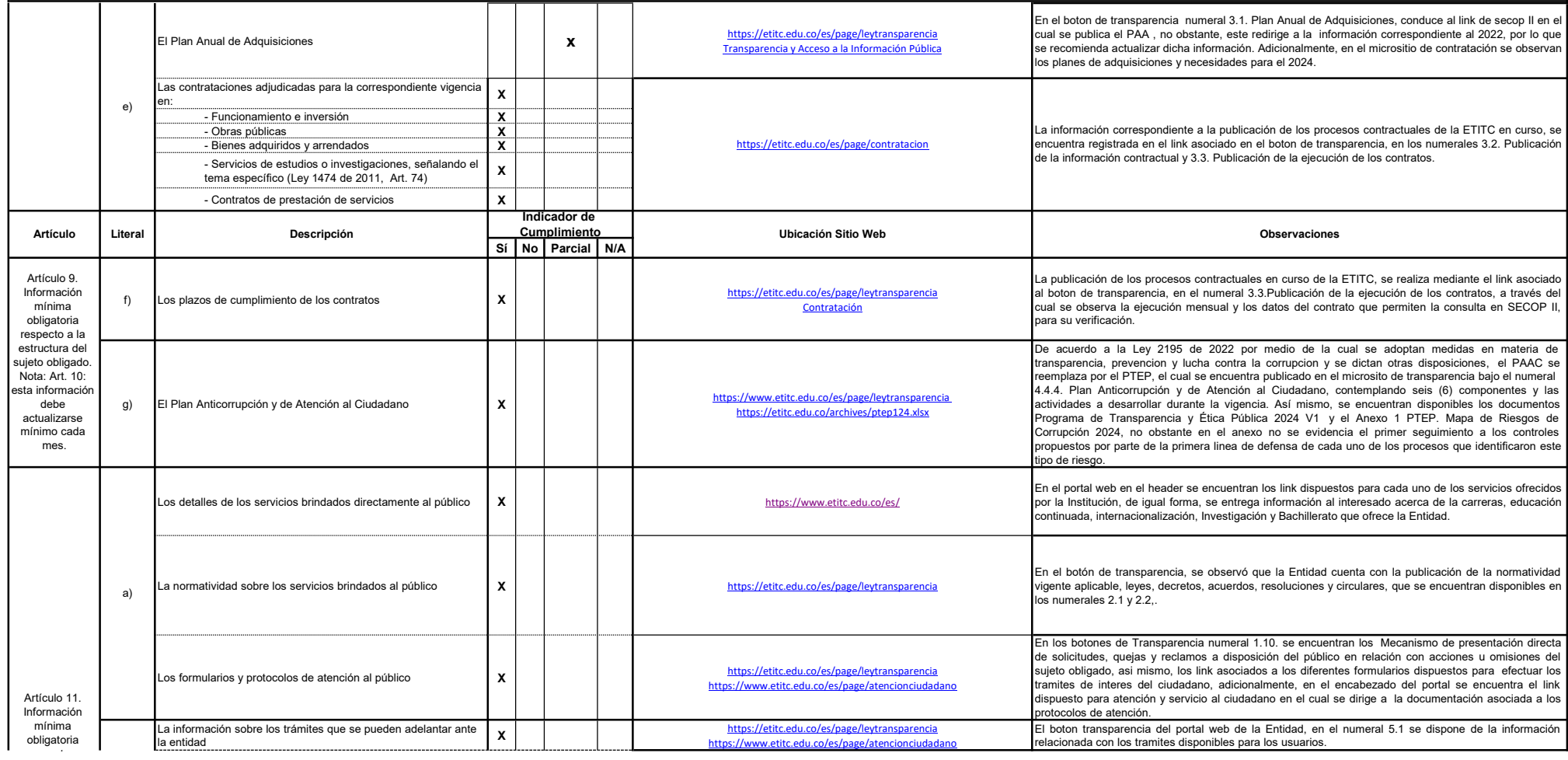

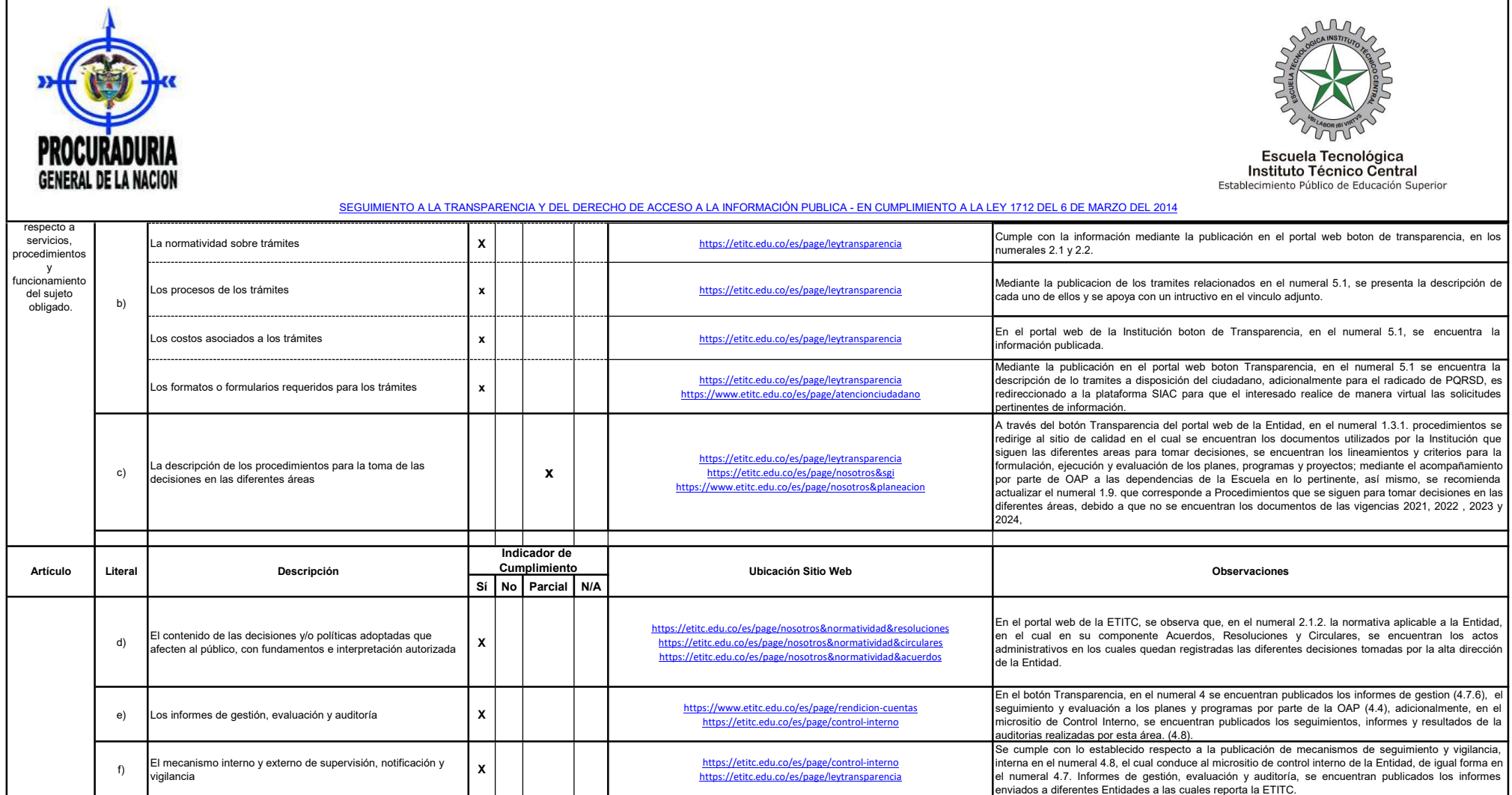

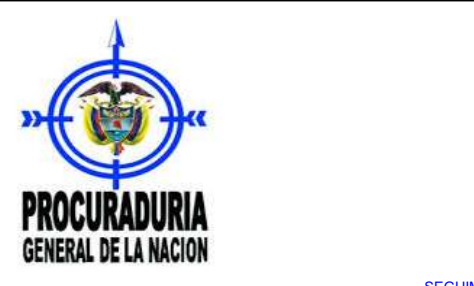

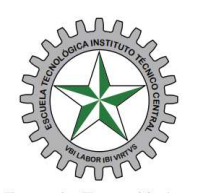

Escuela Tecnológica<br>Instituto Técnico Central<br>Establecimiento Público de Educación Superior

#### SEGUIMIENTO A LA TRANSPARENCIA Y DEL DERECHO DE ACCESO A LA INFORMACIÓN PUBLICA - EN CUMPLIMIENTO A LA LEY 1712 DEL 6 DE MARZO DEL 2014

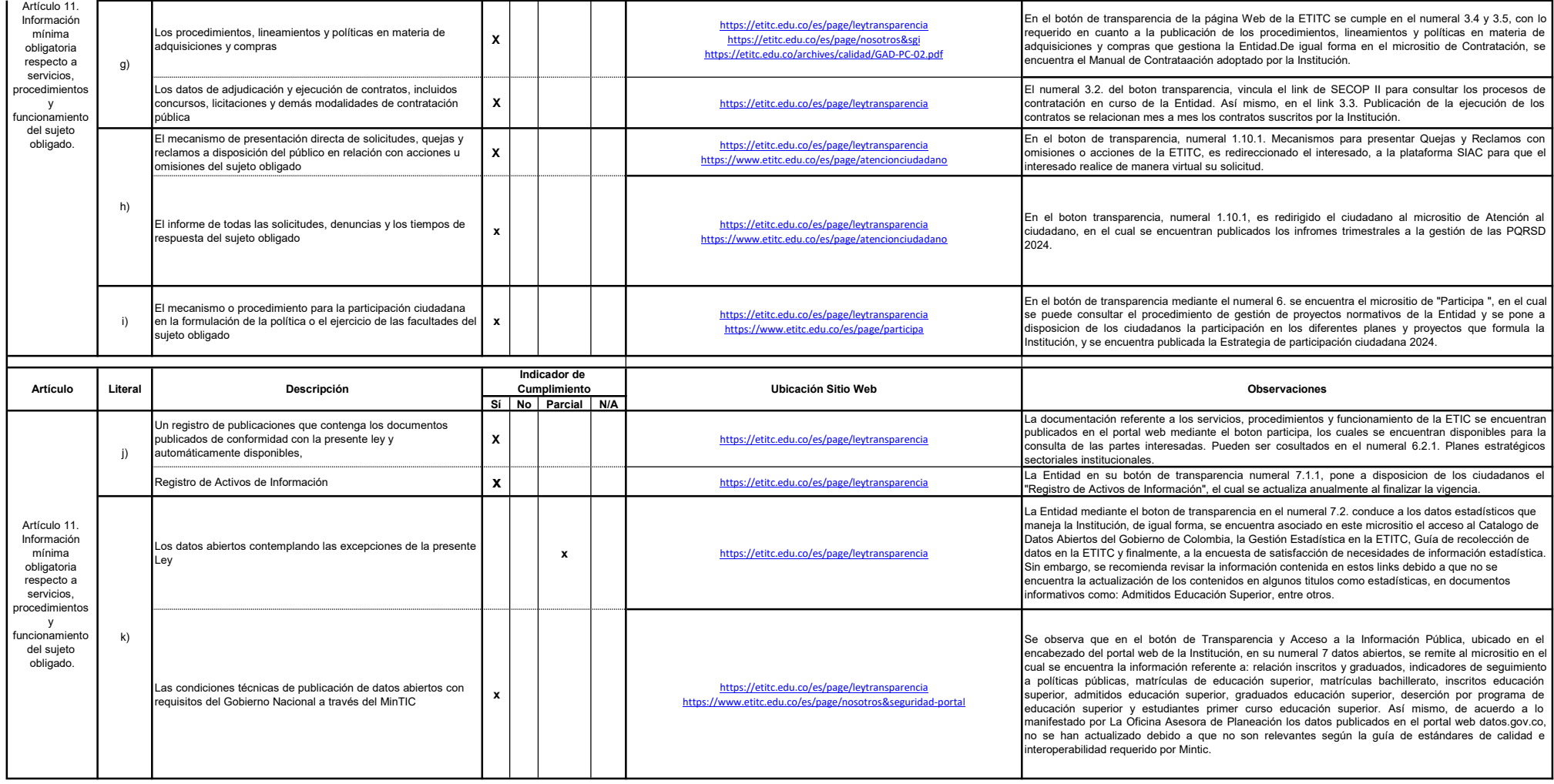

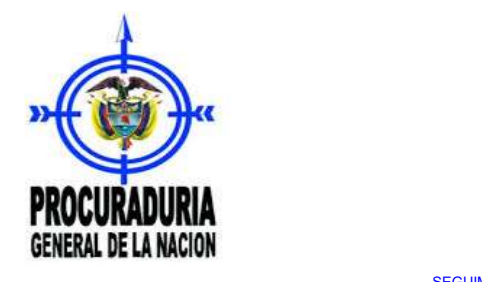

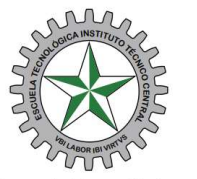

Escuela Tecnológica<br>Instituto Técnico Central<br>Establecimiento Público de Educación Superior

### SEGUIMIENTO A LA TRANSPARENCIA Y DEL DERECHO DE ACCESO A LA INFORMACIÓN PUBLICA - EN CUMPLIMIENTO A LA LEY 1712 DEL 6 DE MARZO DEL 2014

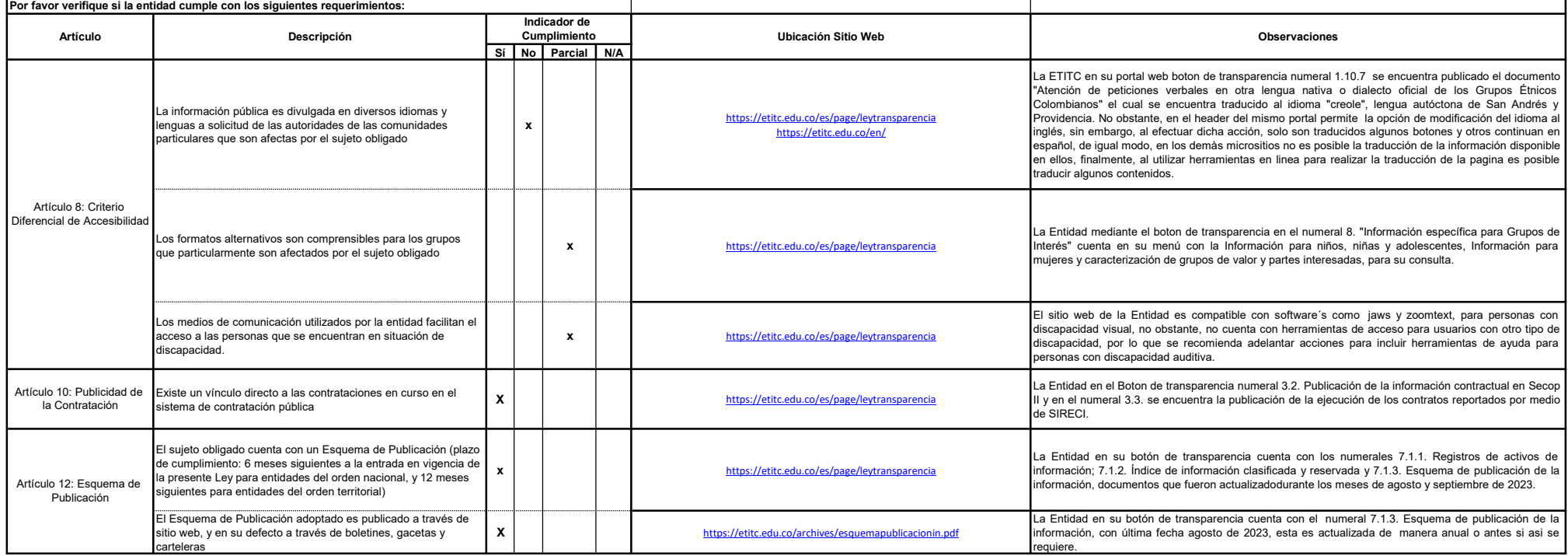

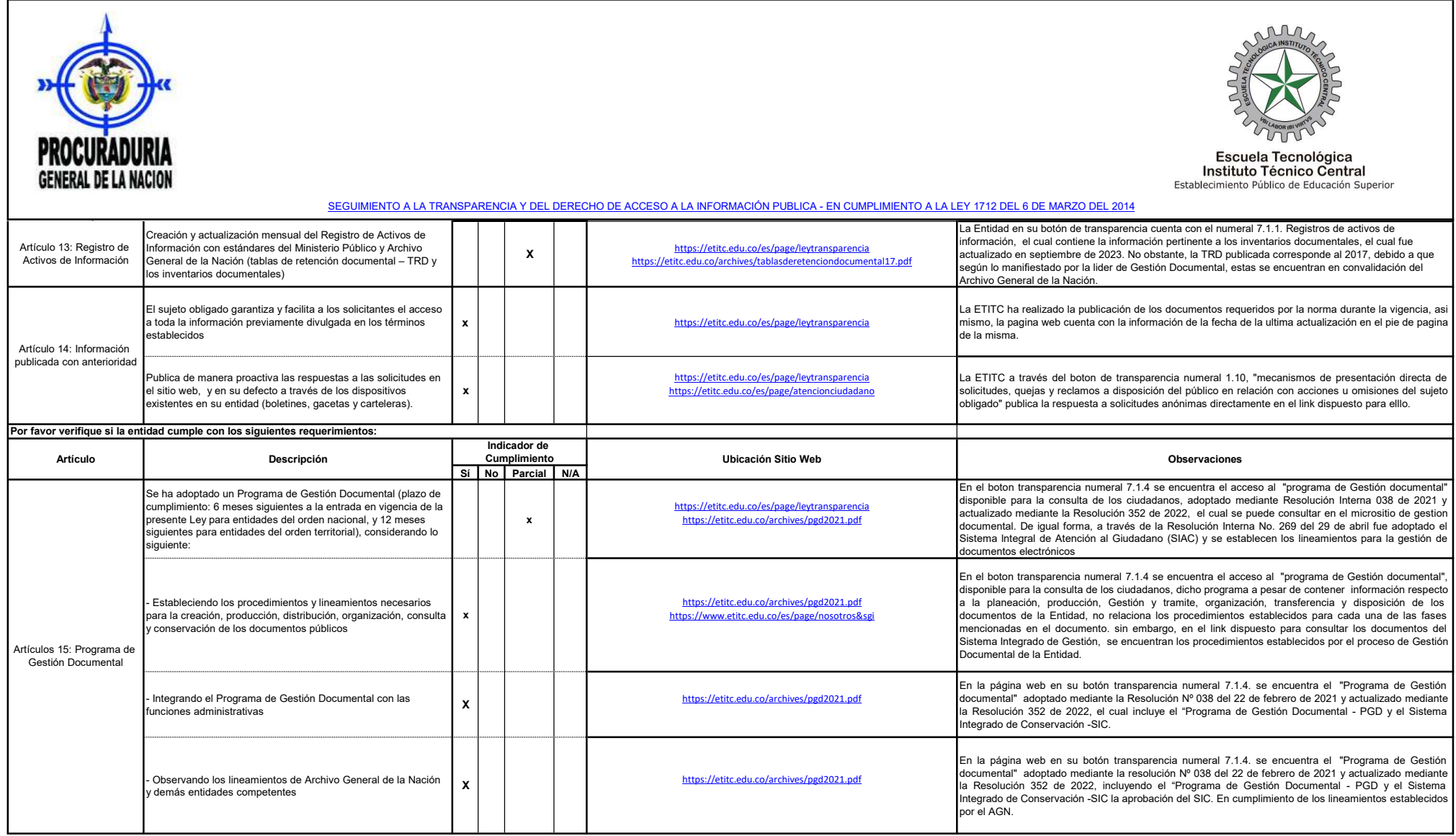

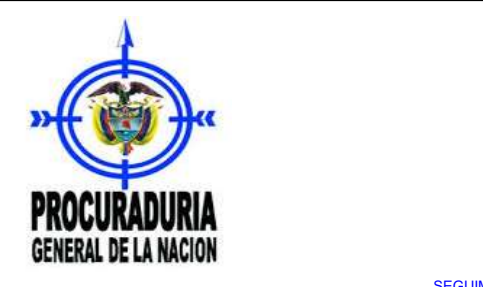

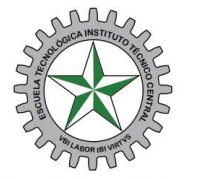

Escuela Tecnológica<br>Instituto Técnico Central<br>Establecimiento Público de Educación Superior

### SEGUIMIENTO A LA TRANSPARENCIA Y DEL DERECHO DE ACCESO A LA INFORMACIÓN PUBLICA - EN CUMPLIMIENTO A LA LEY 1712 DEL 6 DE MARZO DEL 2014

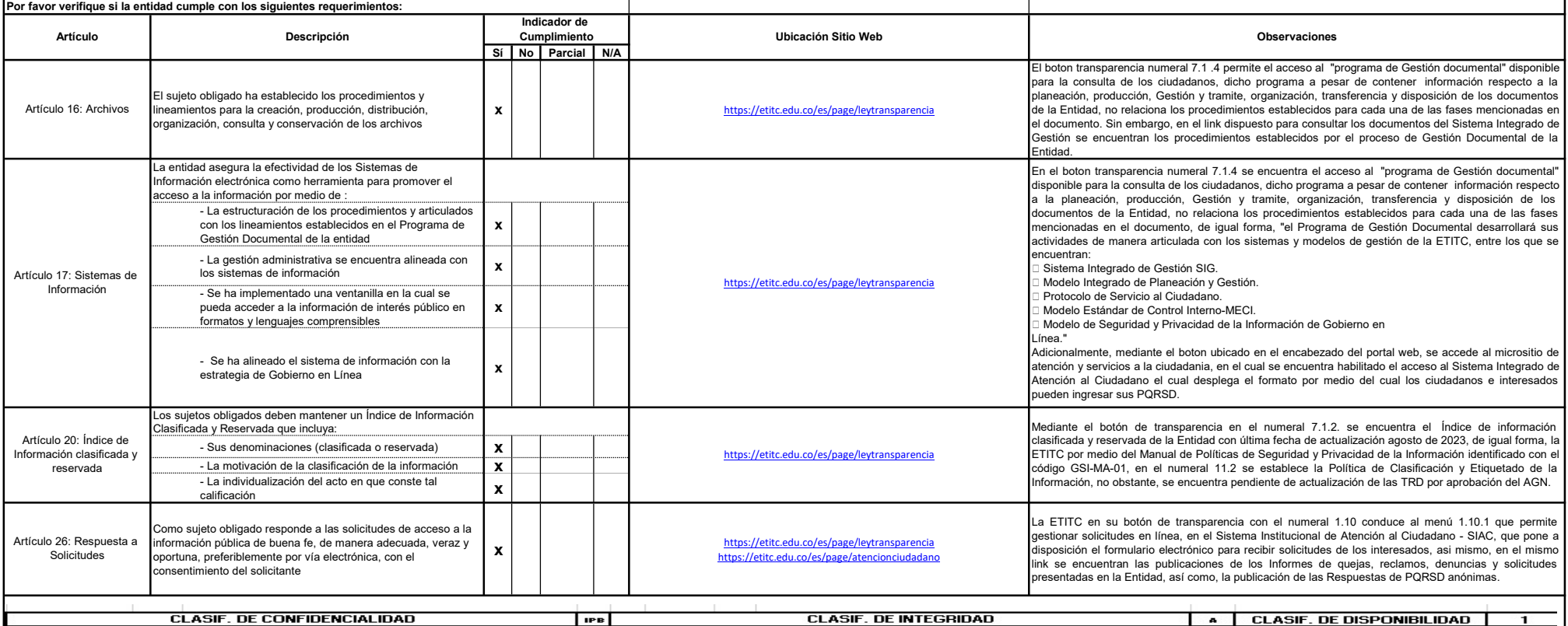

RESPONSABLE QUE DILIGENCIÓ EL AUTODIAGNÓSTICO EQUIPO DE CONTROL INTERNO

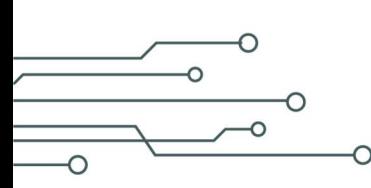

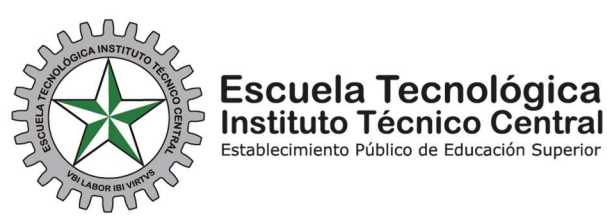

# SEGUIMIENTO A LA TRANSPARENCIA Y DEL DERECHO DE ACCESO A LA INFORMACIÓN PUBLICA - EN CUMPLIMIENTO A LA LEY 1712 DEL 6 DE MARZO DEL 2014

De acuerdo con la verificación realizada al Portal Web Institucional y la información publicada para la consulta de las partes interesadas, se recomienda actualizar la siguiente información:

- 1. Horarios de atención en las diferentes sedes de la Entidad, debido a que todavía se menciona la Sede Carvajal en el Botón Transparencia, numeral 1.4.1.
- 2. En el numeral correspondiente al "Directorio de información de Servidores públicos, empleados y contratistas SIGEP" (1.5.1.), se requiere que los funcionarios registren la información de experiencia y estudios, así como, también se proceda al retiro de alguno de ellos de esta base, que a la fecha no se encuentran laborando para la Entidad.
- 3. Los normogramas de los procesos de la Institución, ingresados en el numeral 2.1.4, del botón Transparencia y Acceso a la Información Pública.
- 4. Los documentos correspondientes al numeral 2.1.3, como el titulado, seguimiento Plan de Acción Sectorial, inclusión de las últimas políticas aprobadas mediante Acuerdos y algunos manuales que no se encuentran con la última versión aprobada.
- 5. El reporte al avance de los Indicadores de Gestión, debido a que no se observó a la fecha de este seguimiento, el primer seguimiento de la vigencia 2024.
- 6. La publicación del Plan Anual de Adquisiciones al cual redirige el numeral 3.1, corresponde al relacionado a la vigencia 2022, por lo que es necesario que, en dicho sitio, éste conduzca al documento enlazado a SECOP de la vigencia actual.
- 7. La matriz de mapas y tratamiento de riesgos de corrupción consolidada y publicada, no cuenta con el primer seguimiento a los controles propuestos por parte de la primera línea de defensa, de cada uno de los procesos que identificaron este tipo de riesgo.
- 8. Los "Procedimientos que se siguen para tomar decisiones en las diferentes áreas", debido a que no se encuentran publicados los documentos de las vigencias 2021, 2022, 2023 y 2024, en el numeral 1.9. del Botón de Transparencia.
- 9. En el micrositio de Datos abiertos, es necesario revisar la información contenida en los links de los documentos publicados, debido algunos títulos como estadísticas de: Admitidos Educación Superior, entre otros, no se encuentran a la vigencia 2024.
- 10. Dados los requerimientos del Artículo 8° en cuanto al acceso a las personas que se encuentran en situación de discapacidad, el portal web institucional no cuenta herramientas de acceso para estos usuarios.

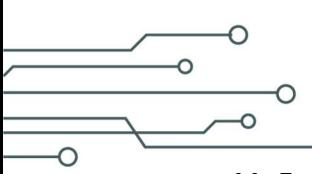

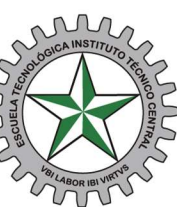

## Escuela Tecnológica **Instituto Técnico Central**

Establecimiento Público de Educación Superior

- 11. En lo referente al cumplimiento del artículo 8° de la Ley 1712 de 2014, el cual indica que, la información debe ser divulgada en diversos idiomas, en el portal web institucional, al dirigirse al header opción de modificación del idioma al inglés, solo son traducidos algunos botones y otros continúan en español, de igual modo, en los demás micrositios no es posible la traducción de la información disponible en ellos, finalmente, al utilizar herramientas en línea para realizar la traducción de la página es posible traducir algunos contenidos, por lo que se requiere fortalecer las acciones tecnológicas que permitan la traducción completa del portal y sus micro sitios.
- 12. En el numeral 11 y 12 del botón Transparencia, se observó que no se han ingresado los documentos correspondientes a la publicación de declaraciones de renta y complementarios y la declaración conflictos de interés de los directivos de la Entidad para las últimas vigencias.
- 13. Se recomienda adelantar las acciones necesarias, que permitan establecer lineamientos para el mantenimiento, revisión y actualización de los micro sitios de cada una de las áreas y procesos de la Institución en el portal web Institucional, que permitan el cumplimiento a lo establecido en la Ley de Transparencia y del Derecho de Acceso a la Información Pública Nacional.

Elaboró: Equipo de Control Interno Fecha: Mayo 2024

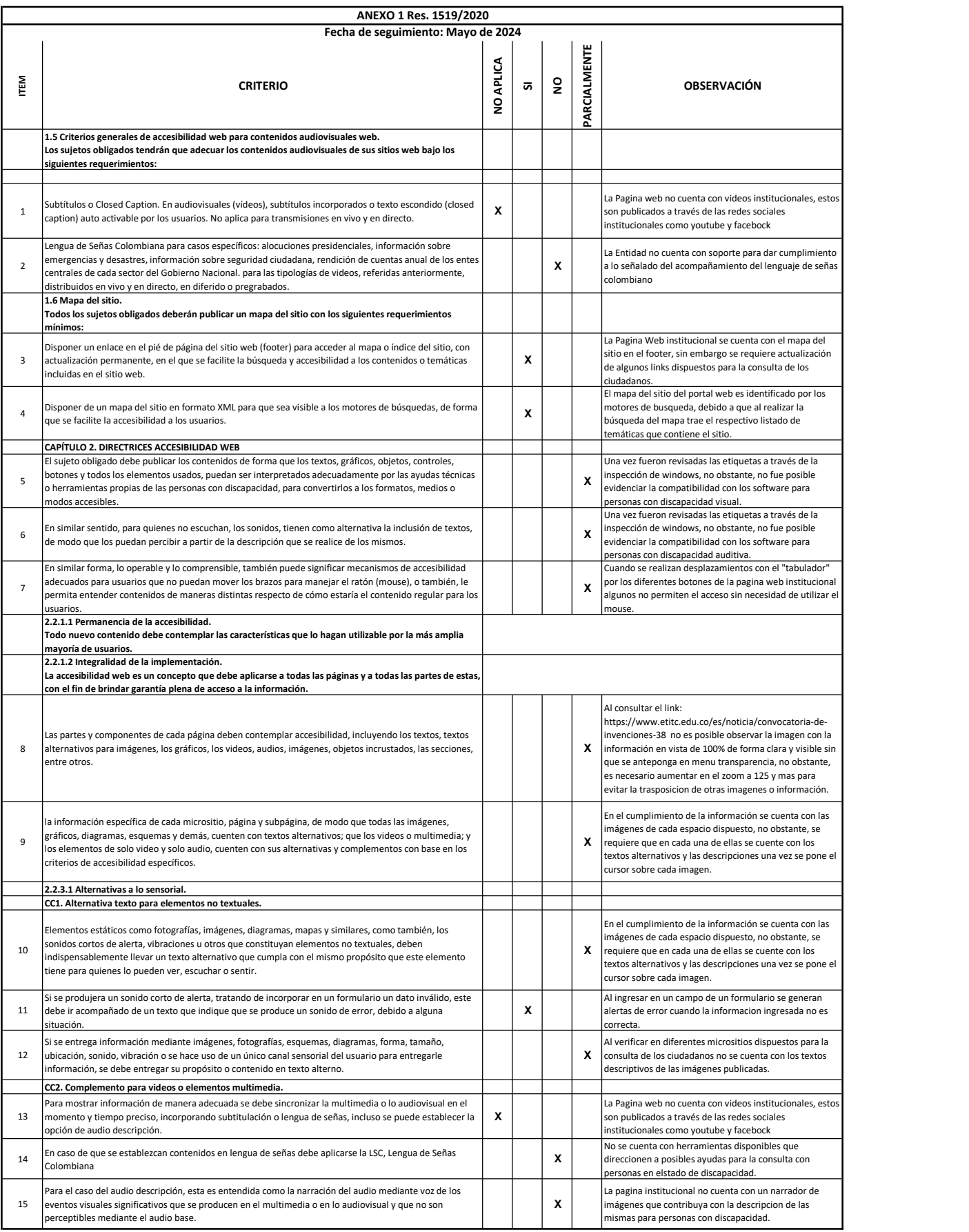

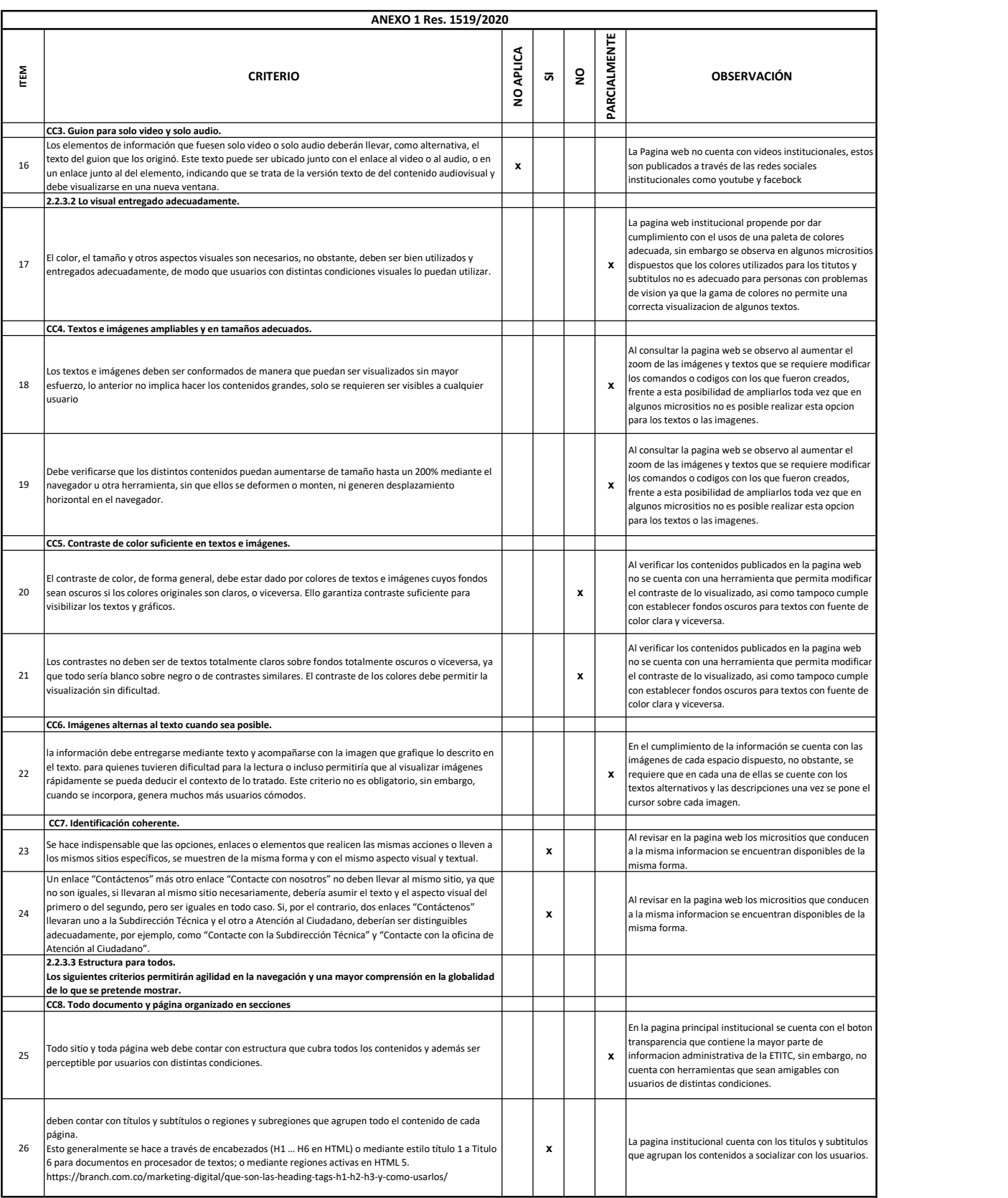

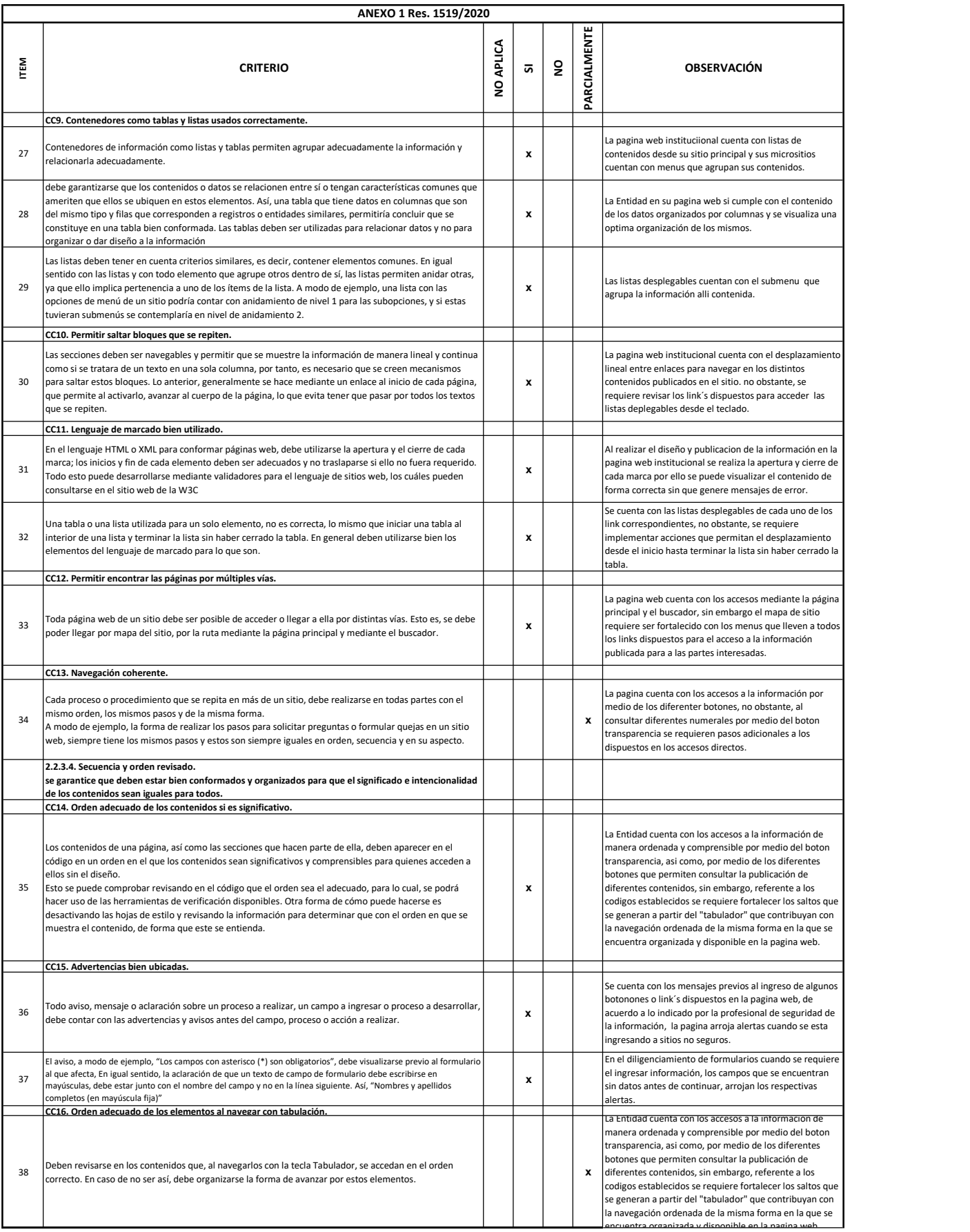

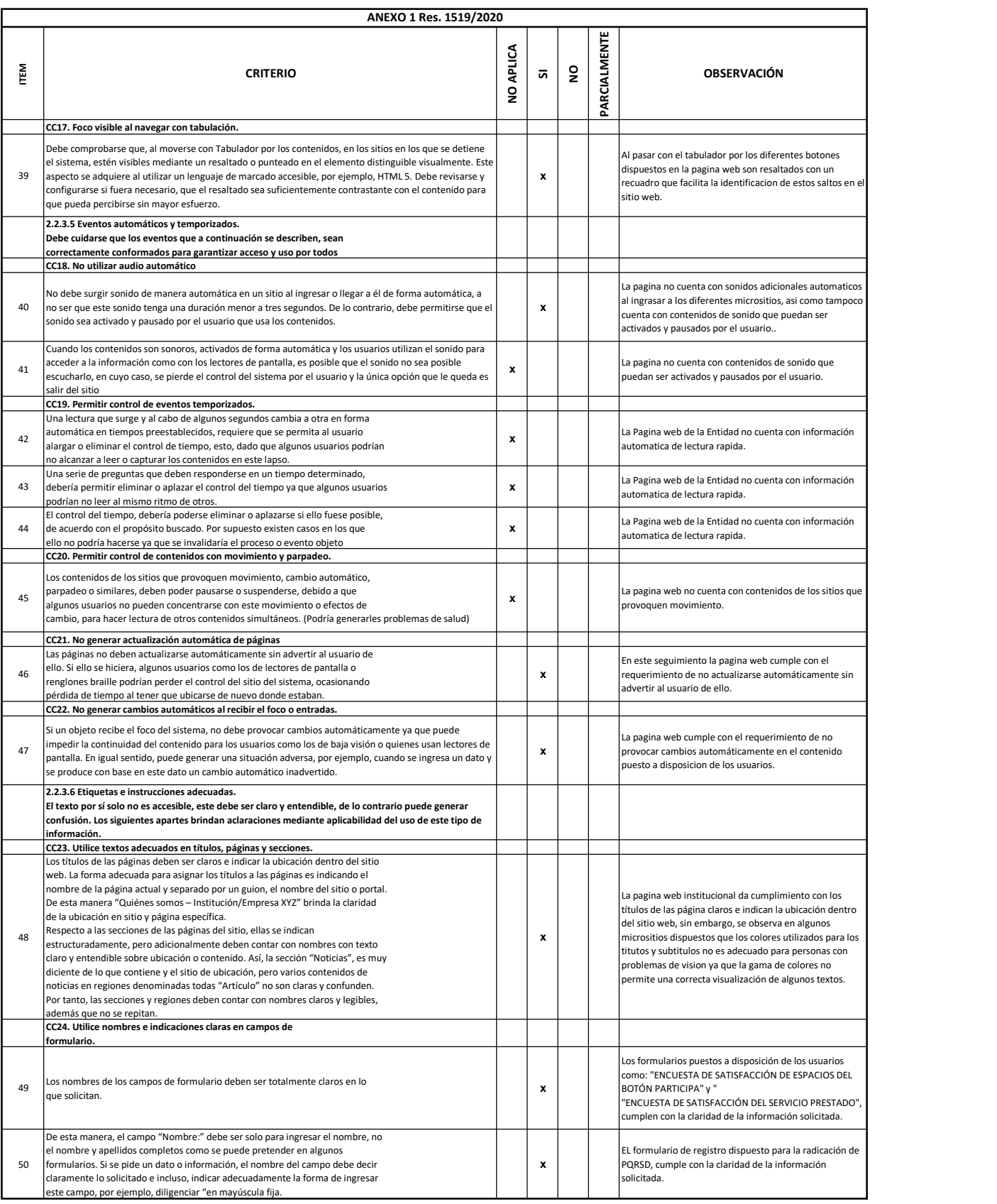

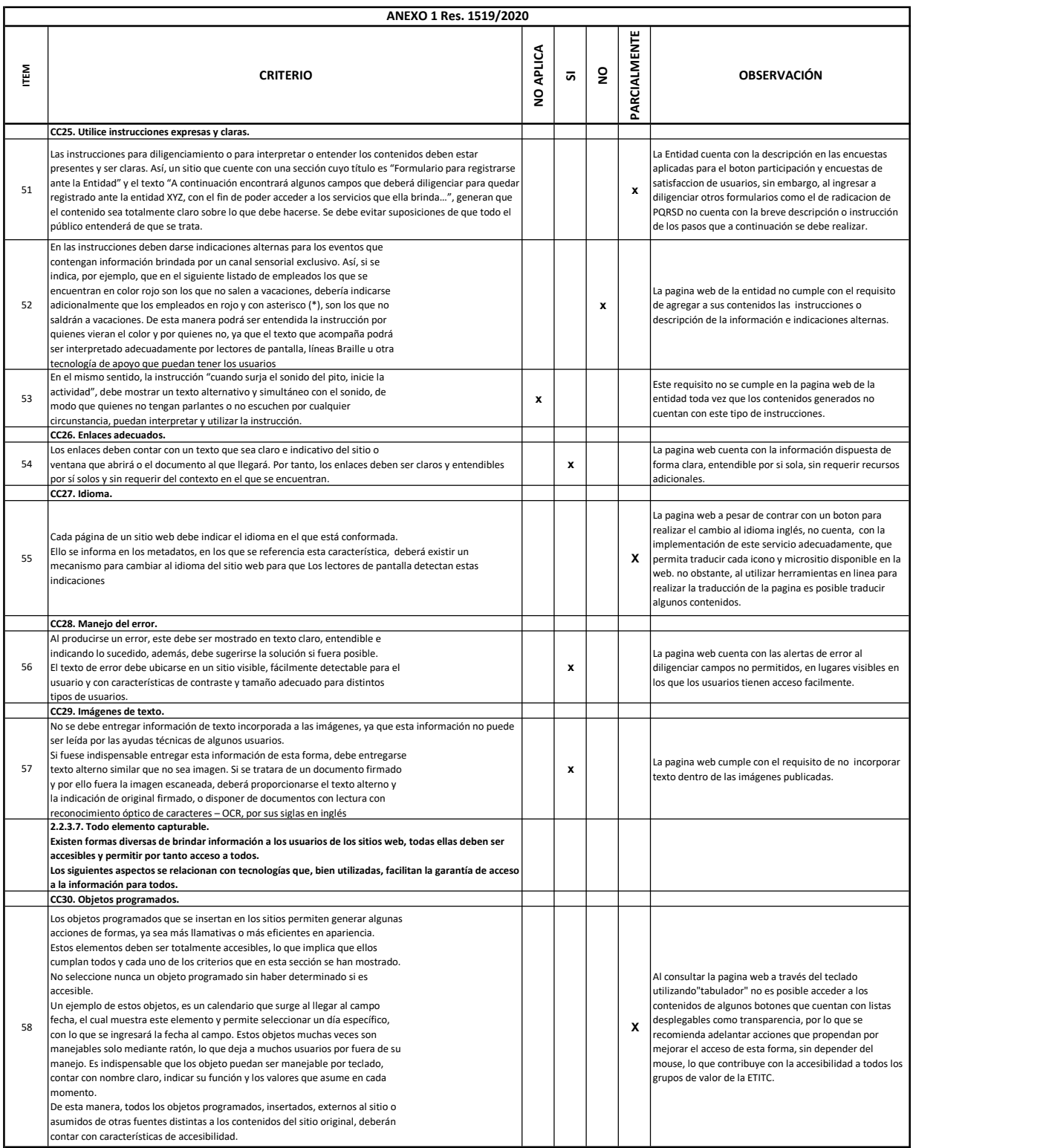

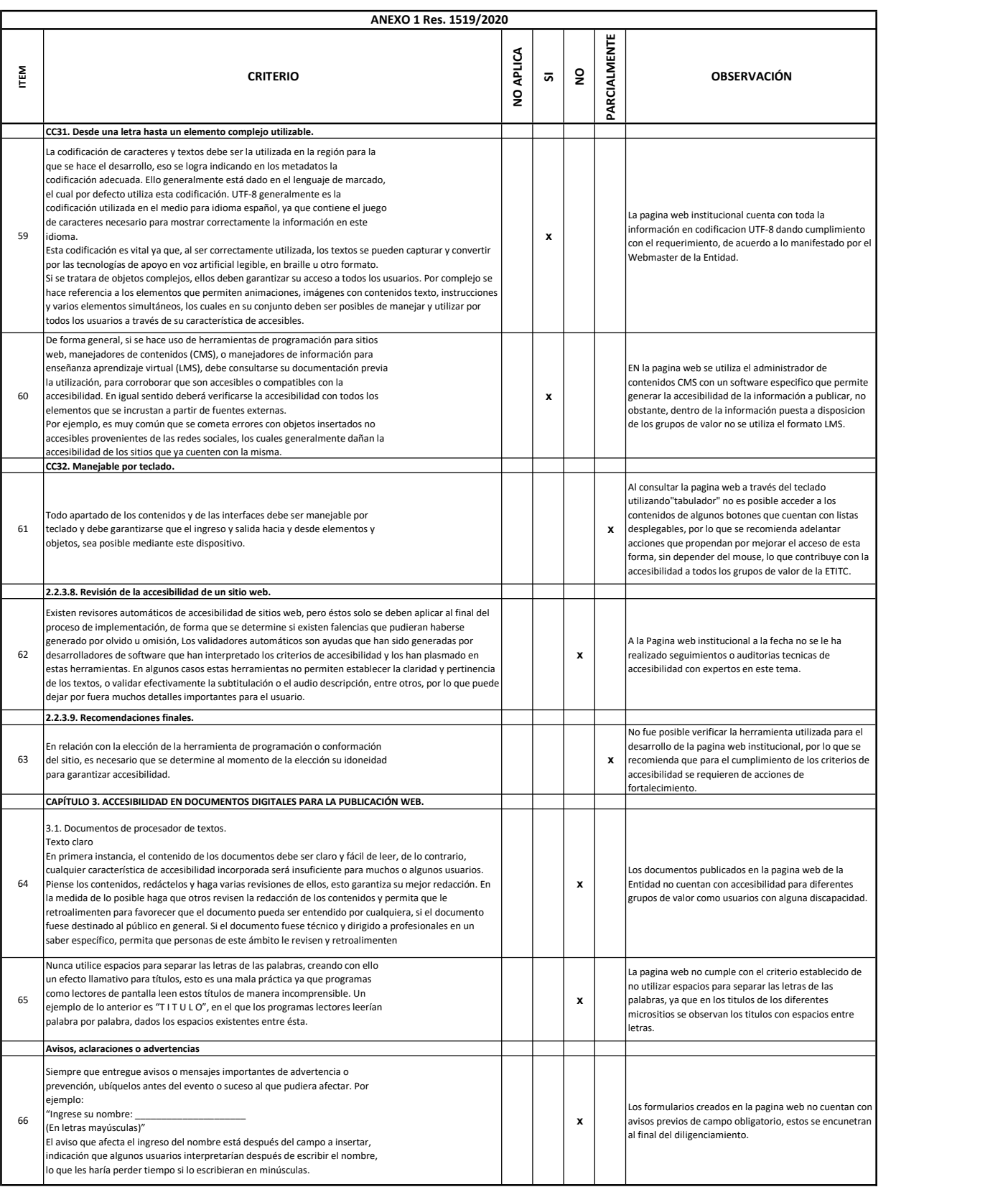

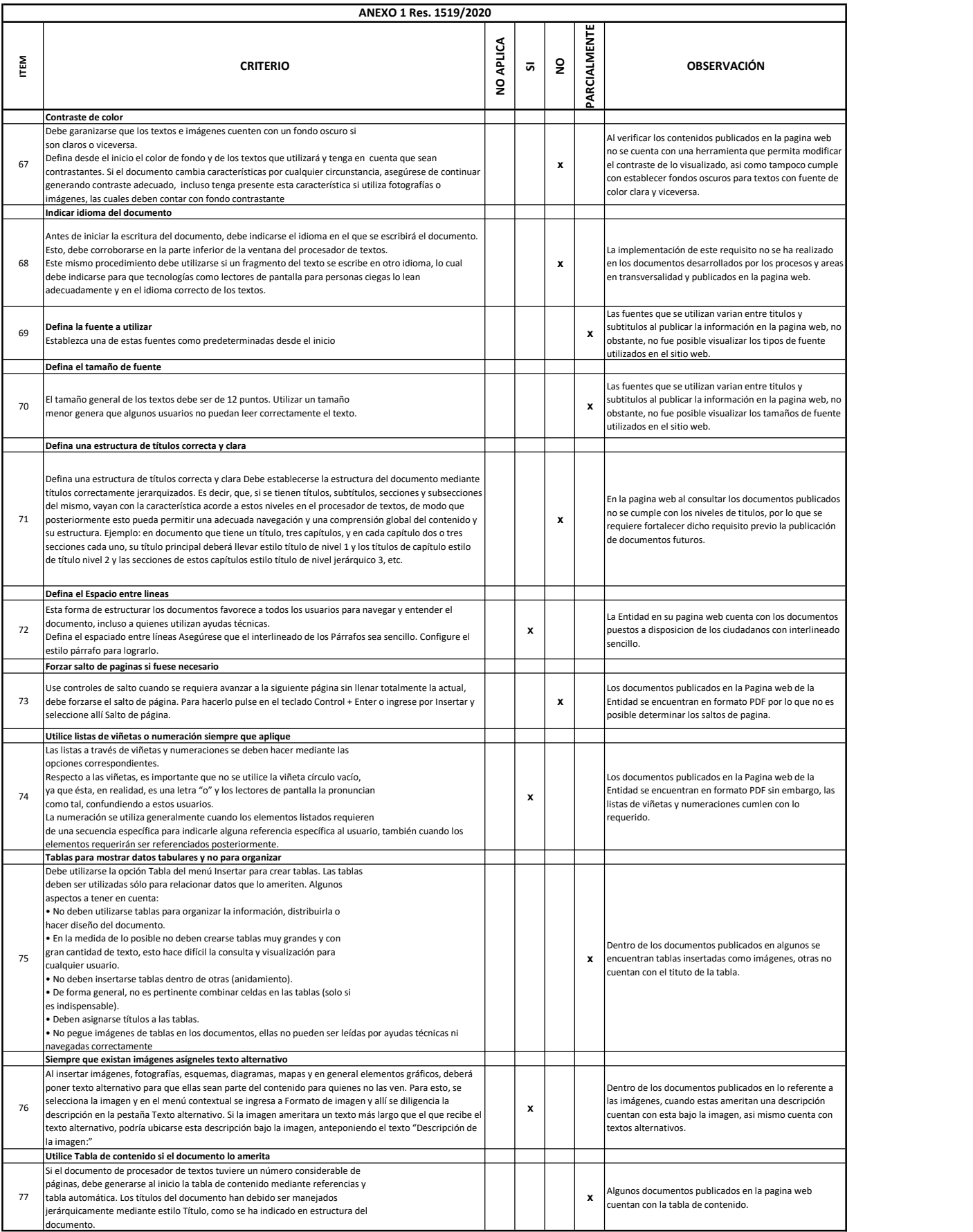

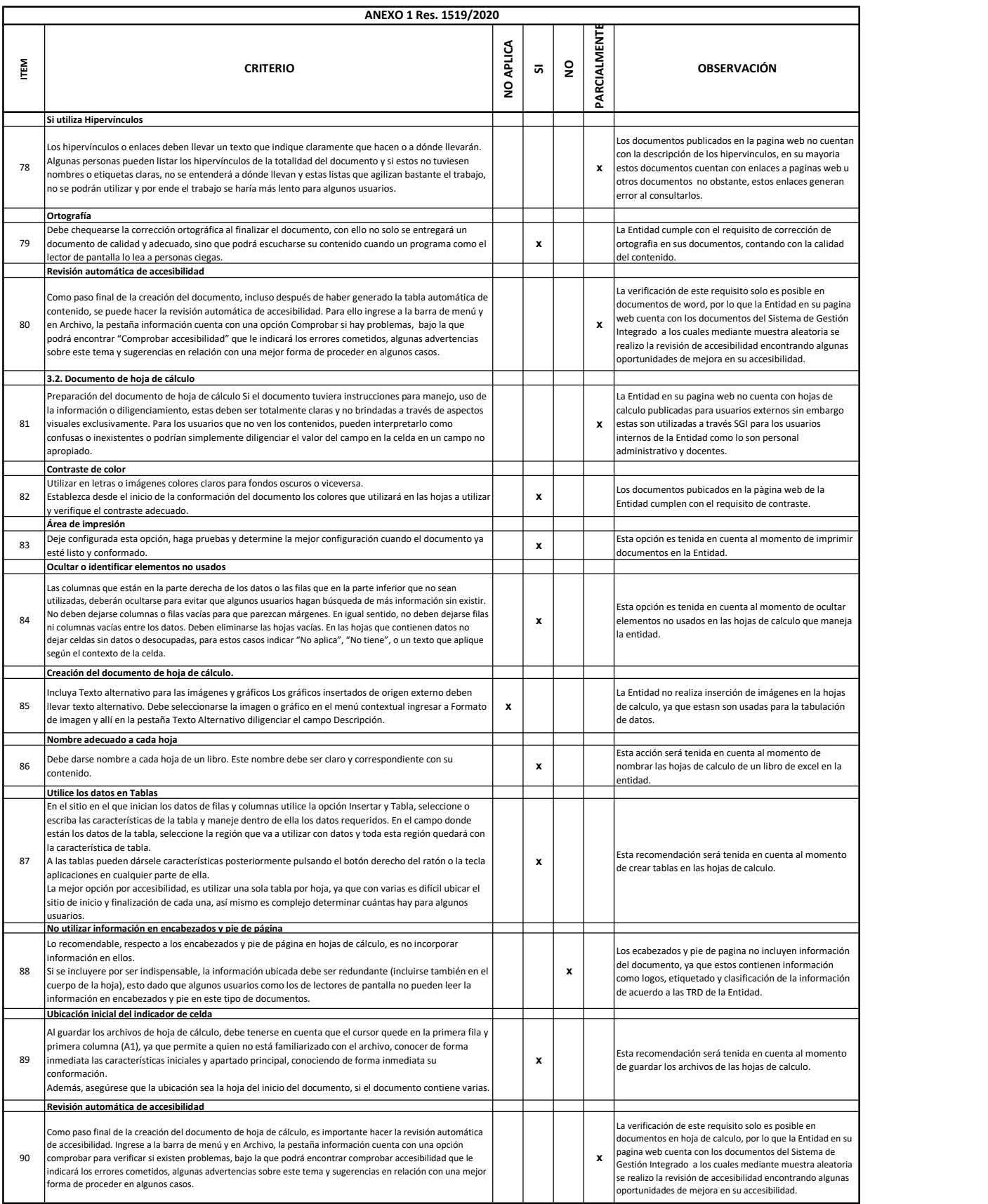

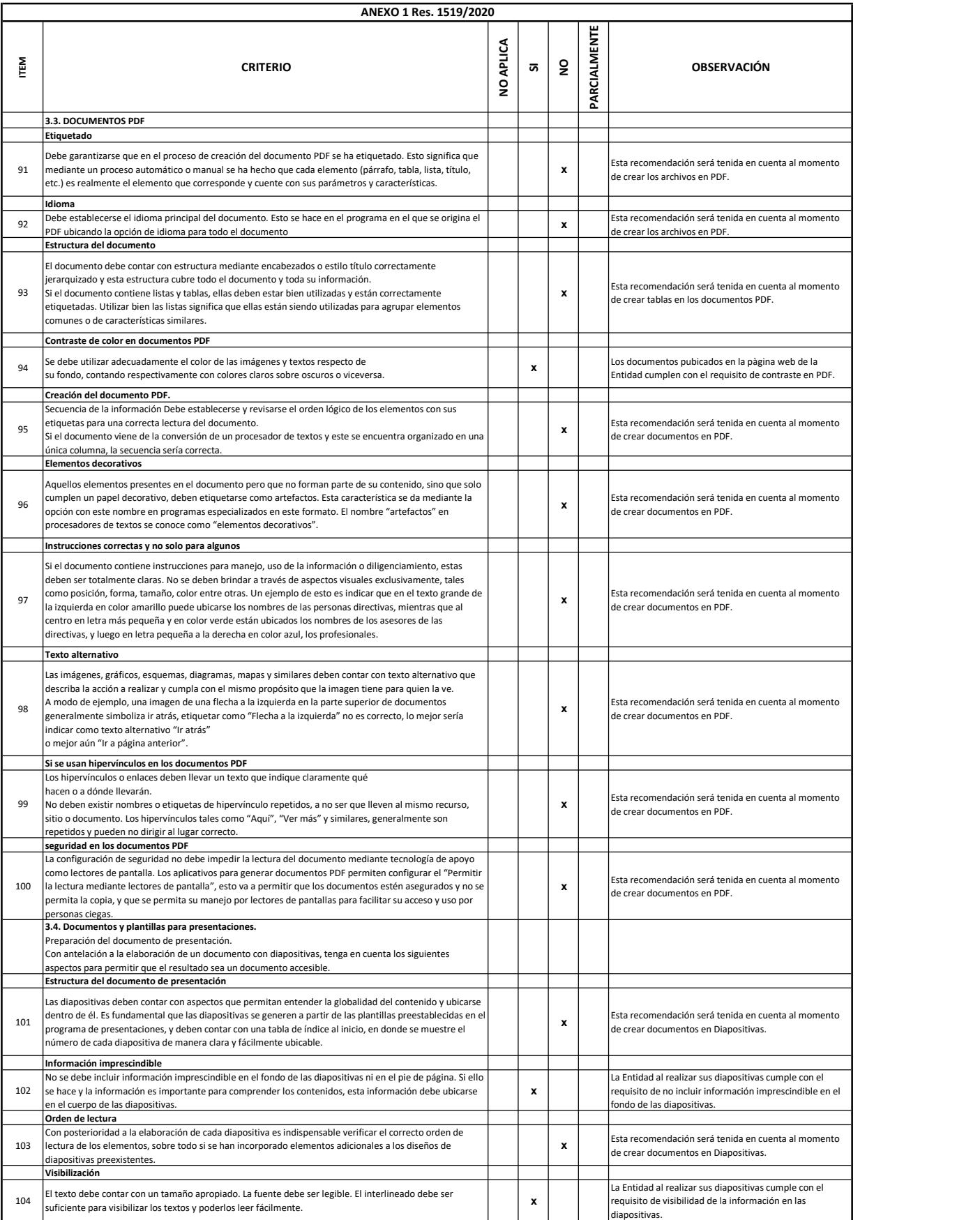

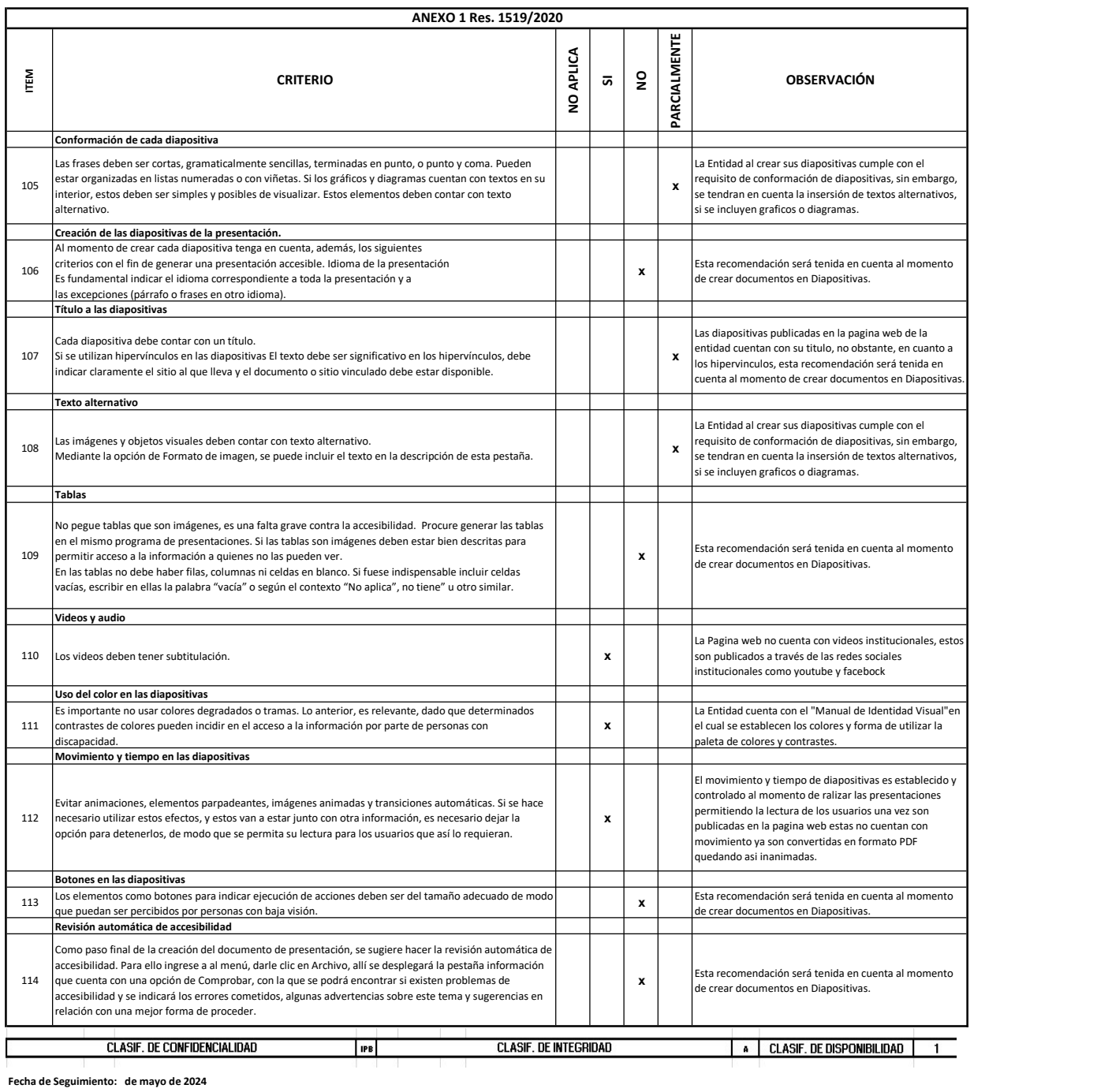

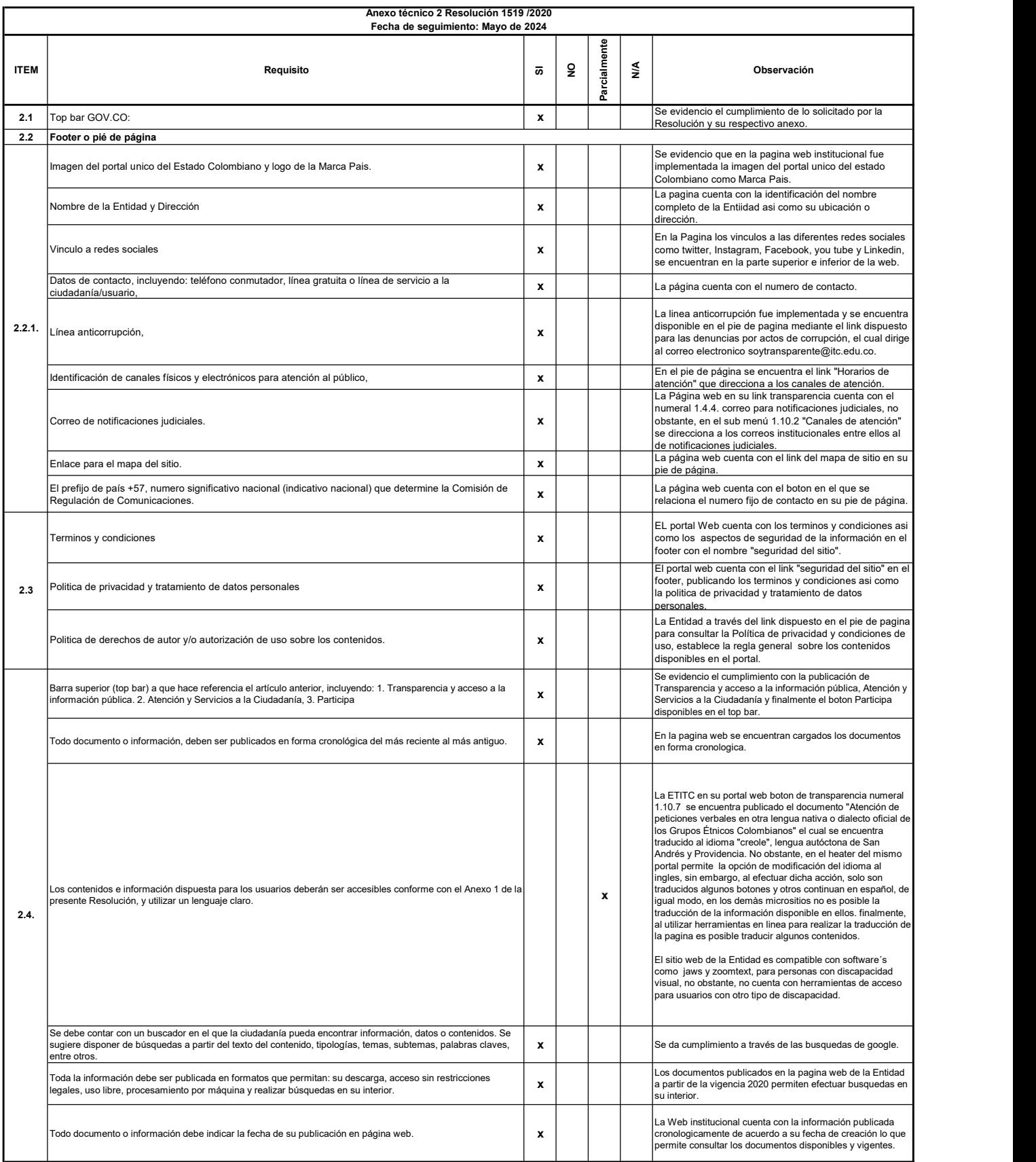

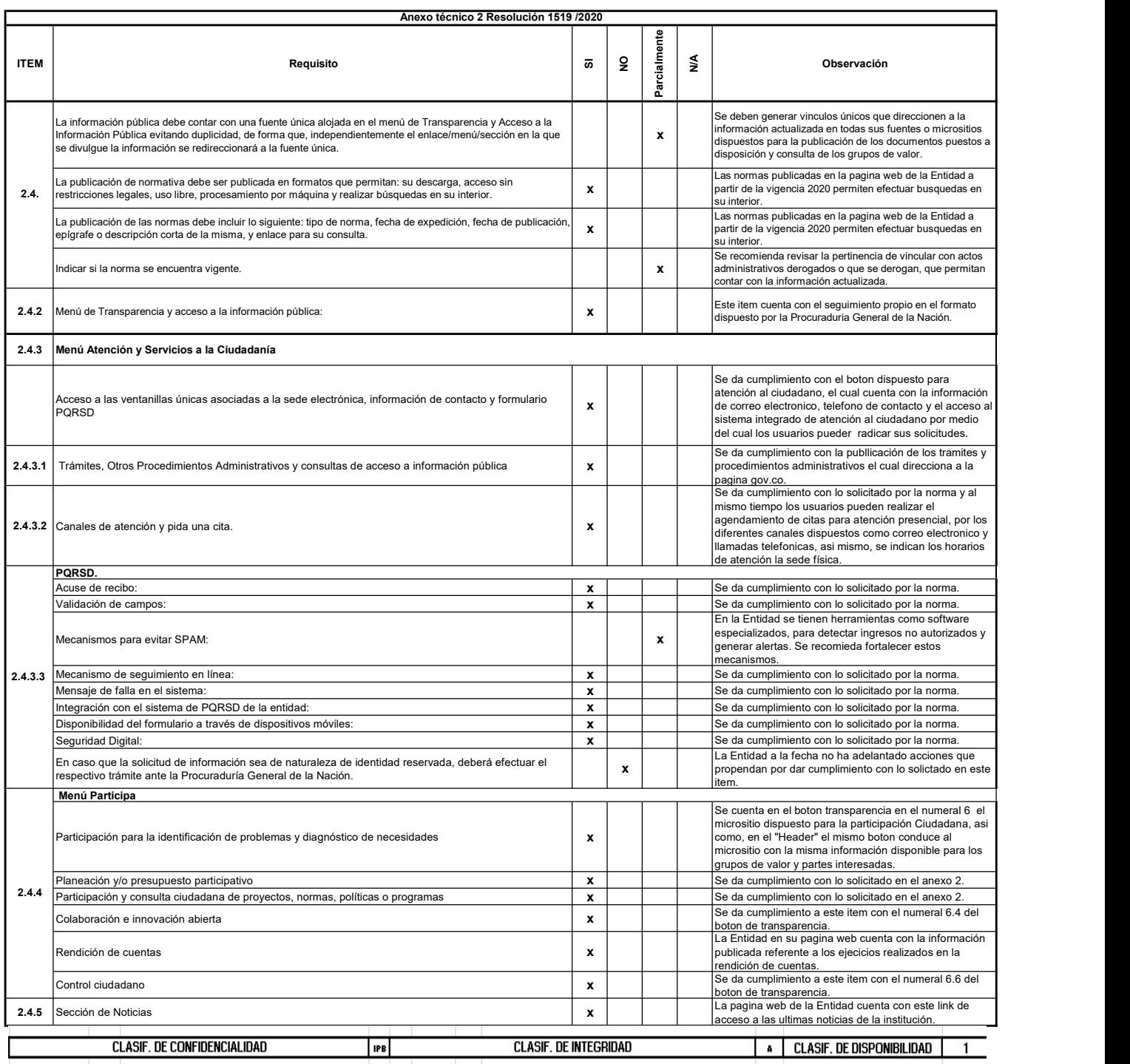

Fecha de Seguimiento: 20 de Mayo de 2024

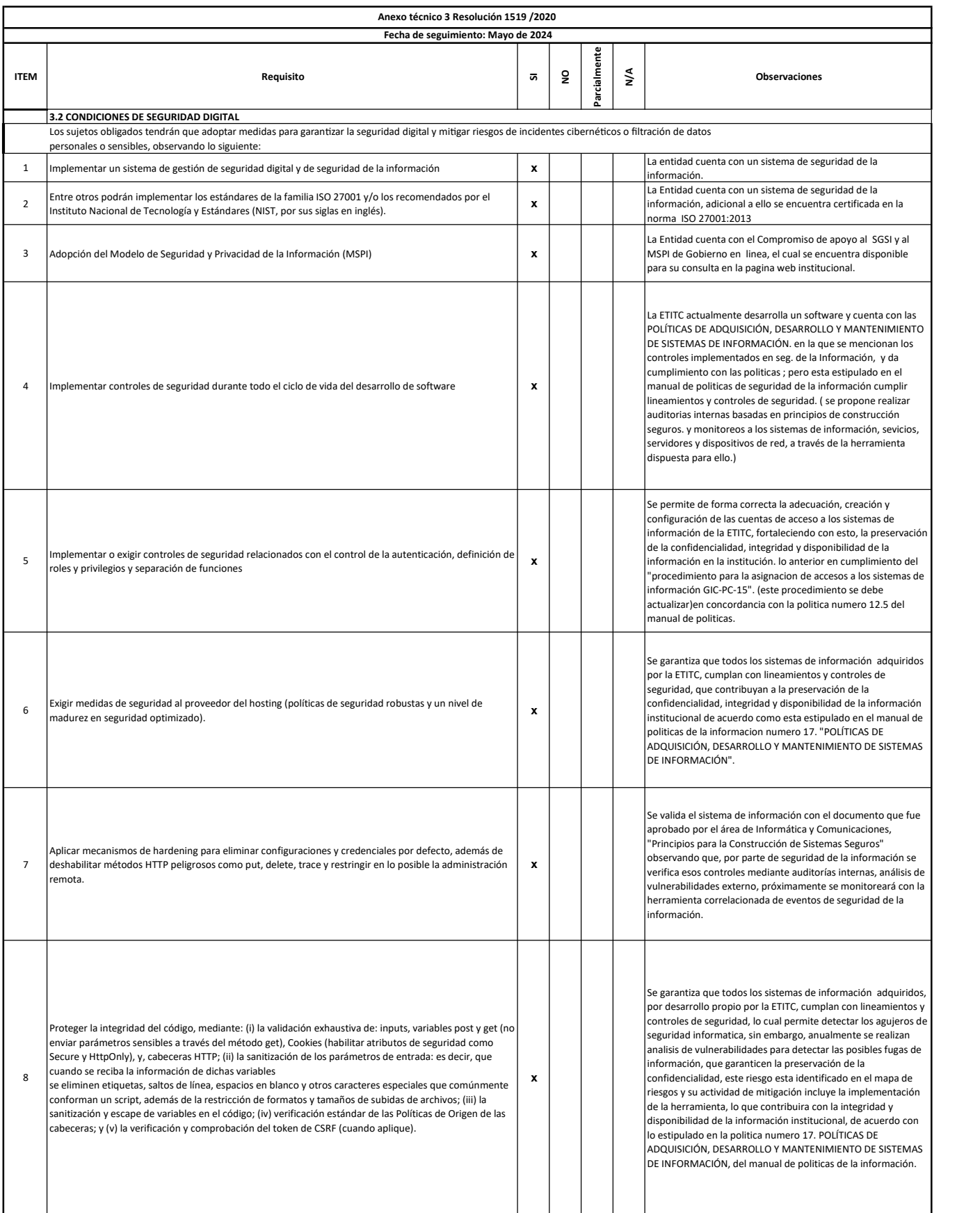

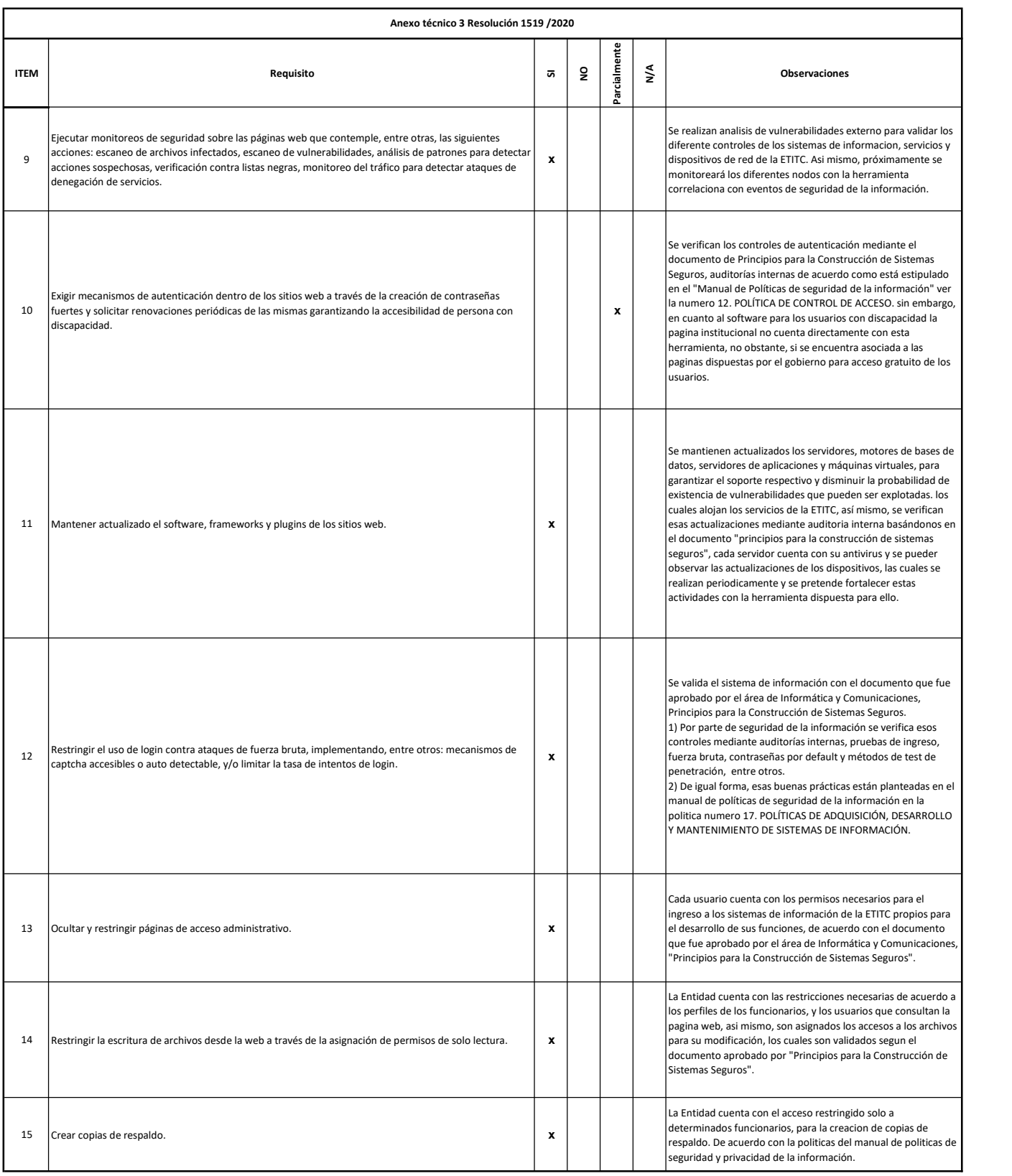

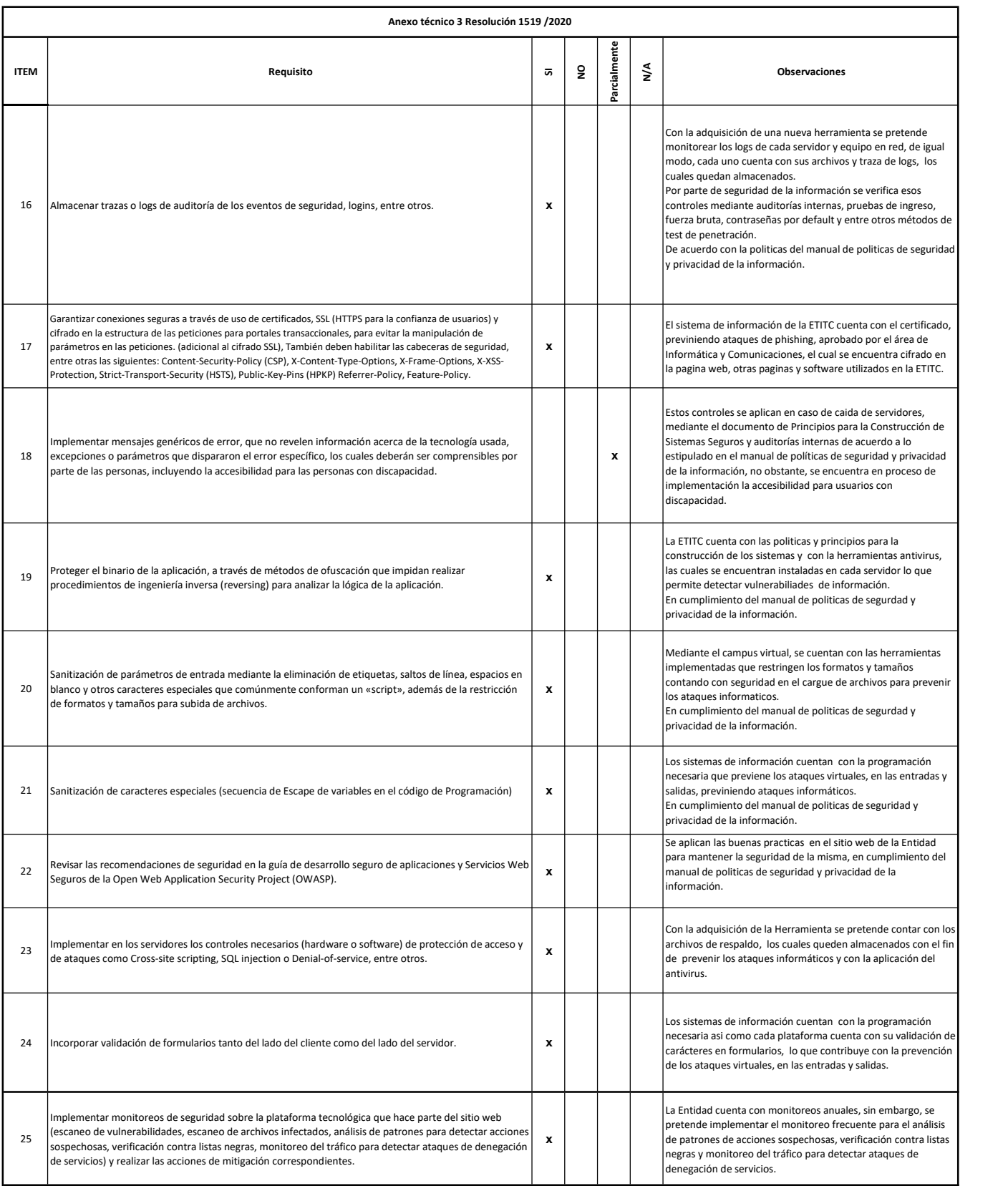

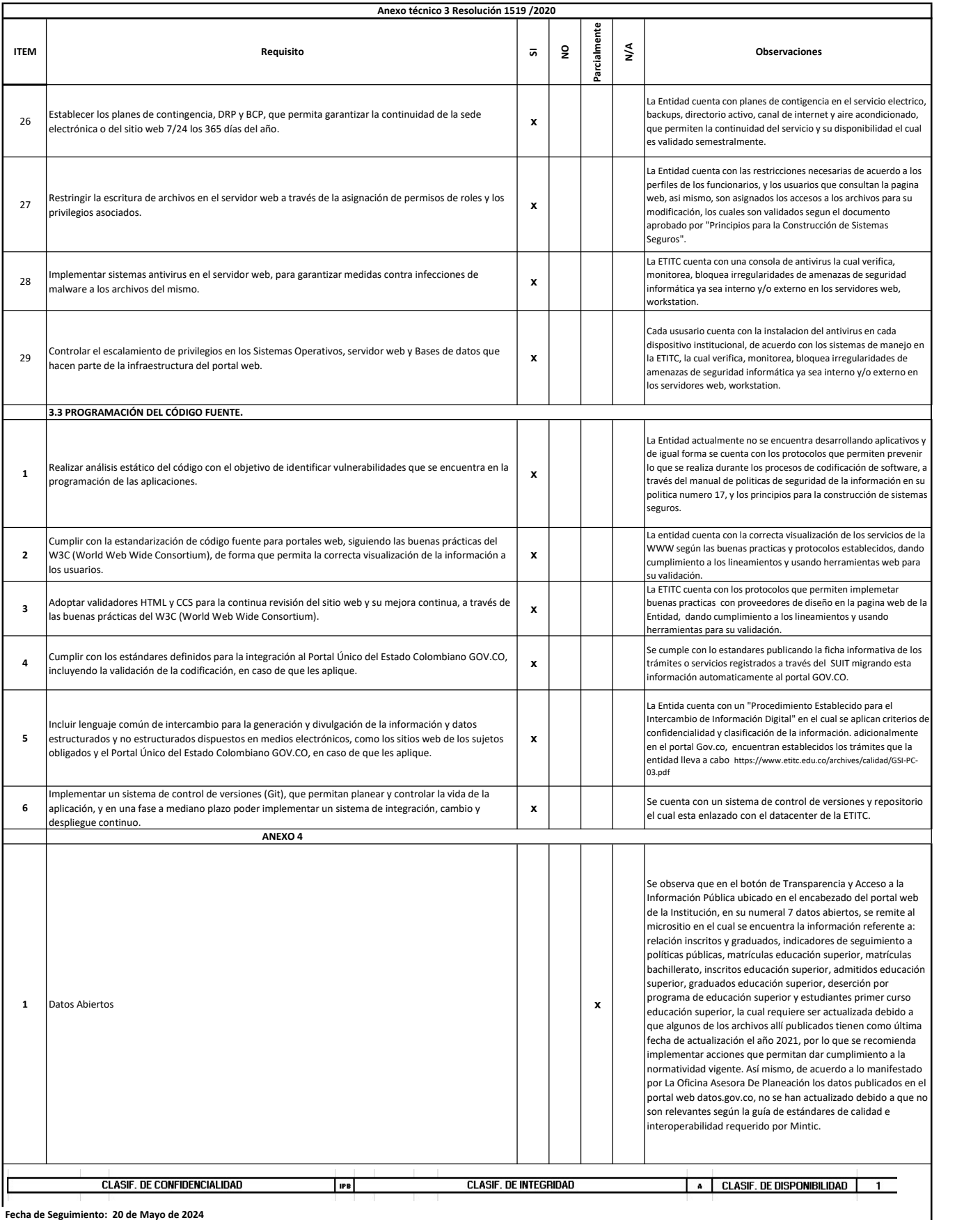

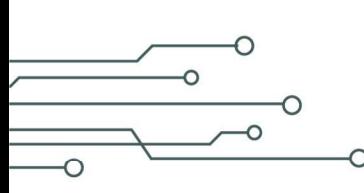

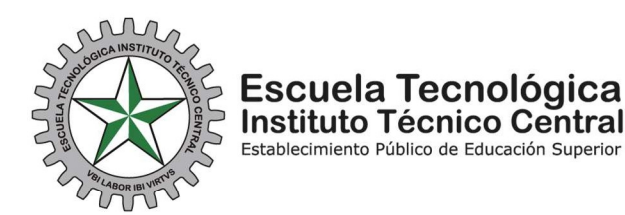

∩  $\Omega$ 

RECOMENDACINES A PARTIR DE LA LISTA DE VERIFICACIÓN ANTERIOR

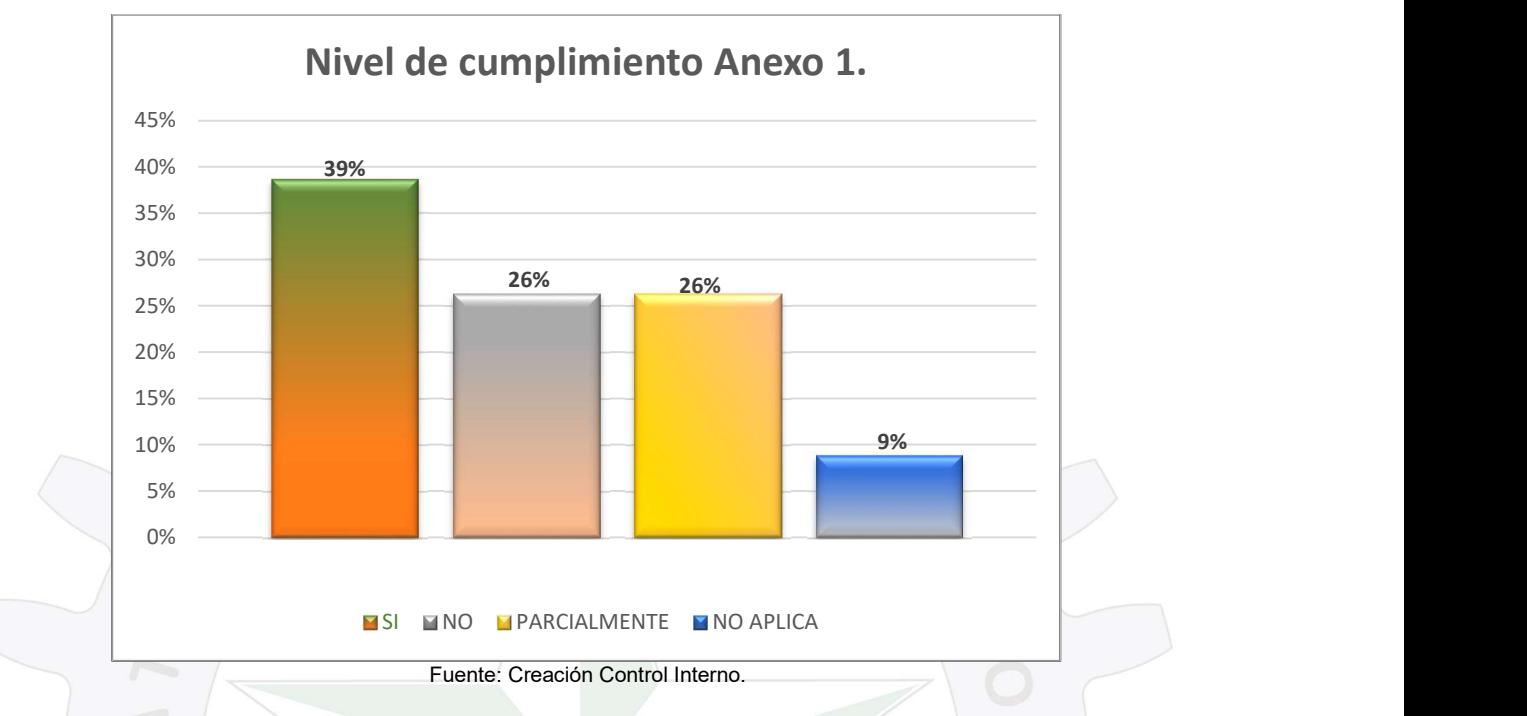

De acuerdo a lo establecido en la Resolución 1519 de 2020, y una vez realizada la revisión por Control Interno, se observó que se ha dado cumplimiento a un 39% de los 114 ítems requeridos por el Ministerio de Tecnologías de la Información y Comunicaciones de Colombia, en el anexo 1.

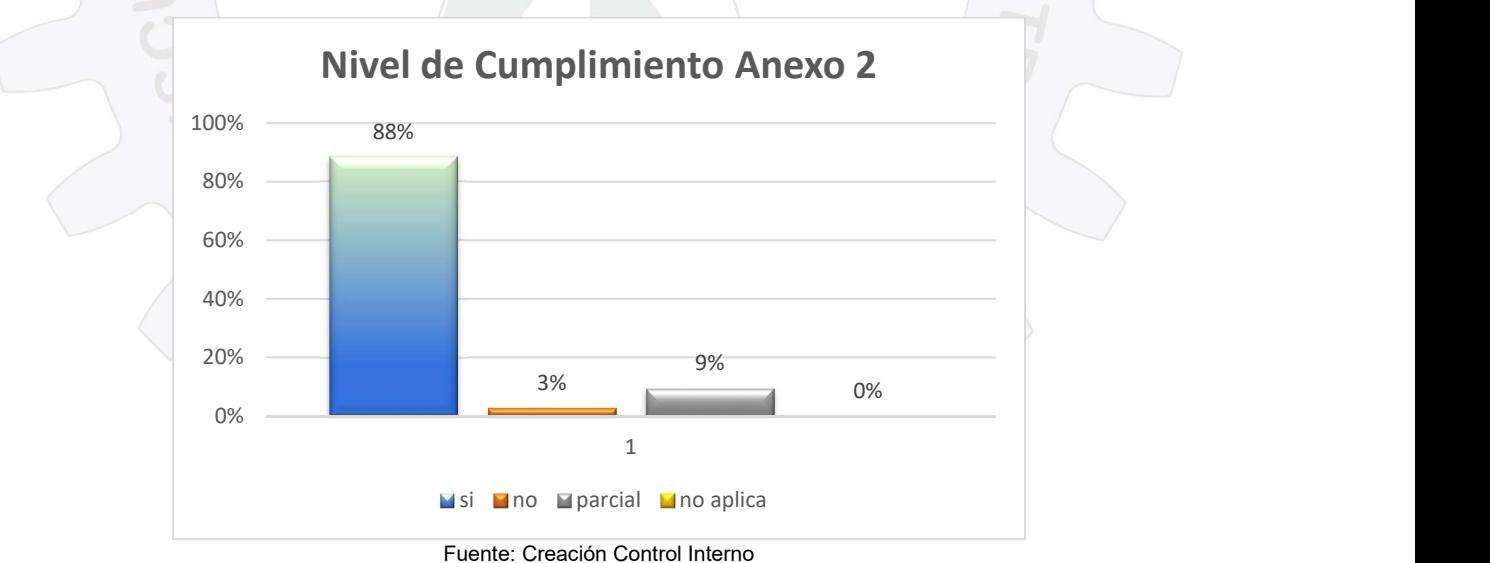

Como se evidencia en la gráfica anterior, la ETITC ha dado cumplimiento en el portal web, a lo establecido en la Resolución 1519 de 2020, en un 88% de los 43 ítems definidos en el anexo 2.

CLASIF. DE CONFIDENCIALIDAD  $||$  IPB CLASIF. DE INTEGRIDAD  $|A|$  CLASIF. DE DISPONIBILIDAD  $|1|$ 

● Calle 13 No. 16 - 74 | Bogotá, Colombia | PBX: (+57) 601 344 3000 Www.etitc.edu.co | atencionalciudadano@itc.edu.co

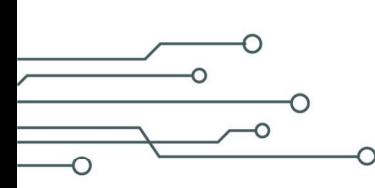

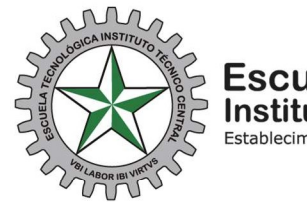

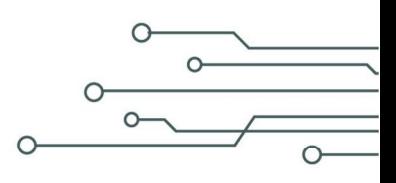

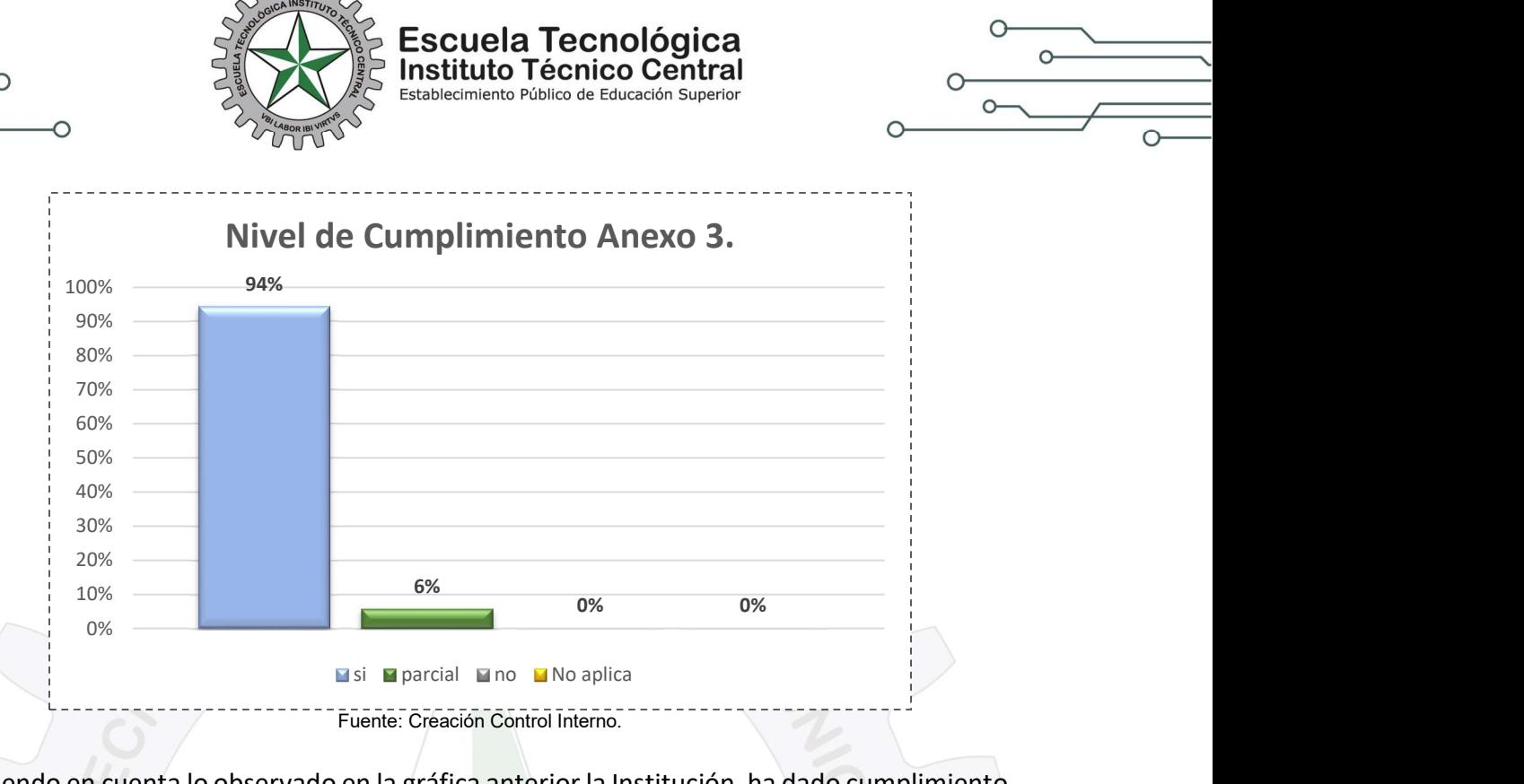

Teniendo en cuenta lo observado en la gráfica anterior la Institución, ha dado cumplimiento a un 94% de los 35 requerimientos establecidos en el anexo 3 de la Resolución 1519 de 2020.

Finalmente, en cuanto al cumplimiento del anexo número 4 de la resolución antes mencionada, se observa que en el botón de Transparencia y Acceso a la Información Pública, ubicado en el encabezado del portal web de la Institución, en su numeral 7 datos abiertos, se remite al micrositio en el cual se encuentra la información referente a: relación inscritos y graduados, indicadores de seguimiento a políticas públicas, matrículas educación superior, matrículas bachillerato, inscritos educación superior, admitidos educación superior, graduados educación superior, deserción por programa de educación superior y estudiantes primer curso educación superior, la cual requiere ser actualizada, toda vez que algunos de los archivos allí publicados tienen como última fecha de actualización el año 2021, por lo que se recomienda implementar acciones que permitan dar cumplimiento a la normatividad vigente.

## Recomendaciones

A partir de lo evidenciado en el seguimiento efectuado por Control Interno al cumplimiento de los anexos 1, 2, 3 y 4 de la Resolución 1519 del 24 de agosto de 2020 del Ministerio de Tecnologías de la Información y las Comunicaciones, en el portal web institucional de la ETITC, se recomienda lo siguiente:

1. Programar y ejecutar pruebas técnicas específicas en el cumplimiento de la Resolución 1519 de 2020 y sus anexos, por personal idóneo y calificado en la materia, que permita

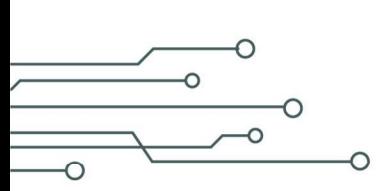

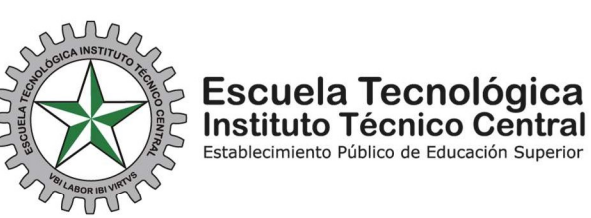

verificar el nivel de cumplimiento y/o aplicación, así como las acciones conducentes al establecimiento de los controles permanentes a que haya lugar y la verificación de "Condiciones mínimas técnicas y de seguridad Digital".

Escuela Tecnológica

2. Implementar en el portal web de la Entidad, herramientas que contribuyan al acceso de los usuarios con discapacidad auditiva como la Lengua de Señas Colombiana, para casos específicos como: transmisiones en vivo, entrevistas, rendición de cuentas anual, y demás programas que la entidad realiza de acuerdo a su misionalidad y al cumplimiento de su gestión.

3. Adelantar las acciones necesarias que permitan utilizar correctamente la opción de zoom a más de 125%, debido a que no es posible observar las imágenes de forma clara y visible sin que se anteponga en el menú transparencia y se evite la trasposición de otras imágenes o información.

4. Establecer acciones que permitan adicionar información a las imágenes publicadas en el portal web, de tal manera que permitan la generación de textos alternativos y la descripción una vez se pone el cursor sobre cada una de ellas.

5. Incorporar herramientas que permitan modificar el contraste del texto visualizado en el portal web Institucional, así como, fondos oscuros para textos con fuente de color clara y viceversa.

6. Relacionar instrucciones expresas y claras en los formularios puestos a disposición de las partes interesadas en el portal web de la Entidad, de tal manera que permitan una fácil comprensión, interpretación o entender de los contenidos o pasos a seguir para su diligenciamiento.

7. Al consultar el portal web a través del teclado utilizando el "tabulador", no es posible acceder a los contenidos de algunos botones que se encuentran en las listas desplegables del botón Transparencia, por lo que es necesario que se revise el funcionamiento y navegabilidad del portal al ser manejado por teclado.

8. Implementar en los sitios y documentos que haya lugar, las instrucciones alternas para los eventos que contengan información brindada por un canal sensorial exclusivo, de esta manera podrá ser entendida la instrucción y podrá ser interpretado adecuadamente por lectores de pantalla, líneas Braille u otra tecnología de apoyo que puedan tener los usuarios.

9. Revisar la pertinencia de incluir dentro de los con actos administrativos la información correspondiente a su vigencia o derogación según sea el caso, que permitan contar con la información actualizada para el usuario que consulta el portal web.

10. Actualizar el "procedimiento para la asignación de accesos a los sistemas de información GIC-PC-15" en concordancia con la política número 12.5 del Manual de Políticas de Seguridad y Privacidad de la Información de la ETITC.

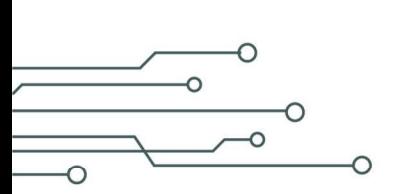

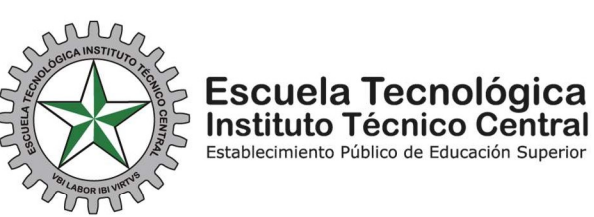

11. Adelantar las acciones necesarias para mantener actualizada la información publicada en el Portal Web de la Entidad, en lo referente al botón de Transparencia y Acceso a la Información Pública.

12. Incluir en los lineamientos generales para la construcción de documentos de la Entidad, lo señalado en el "Capítulo 3. Accesibilidad en Documentos Digitales para la Publicación Web", del anexo 1. Teniendo en cuenta las características y procesos para la generación de documentos de procesador de textos, hoja de cálculo, PDF y plantillas para presentaciones, producidas por los actores y/o partes intervinientes en la creación y publicación de documentos.

13. Implementar y difundir lineamientos para la estandarización de publicaciones al interior de la ETITC, acorde con los criterios de cumplimiento de accesibilidad expuestos en el Anexo 1 de la Resolución 1519 de 2020, siendo estos transversales a todas las áreas y procesos que intervienen.

14. Establecer en el programa de capacitación interna temas relacionados en accesibilidad web para toda la entidad, basado en las mejores prácticas formuladas por MinTIC.

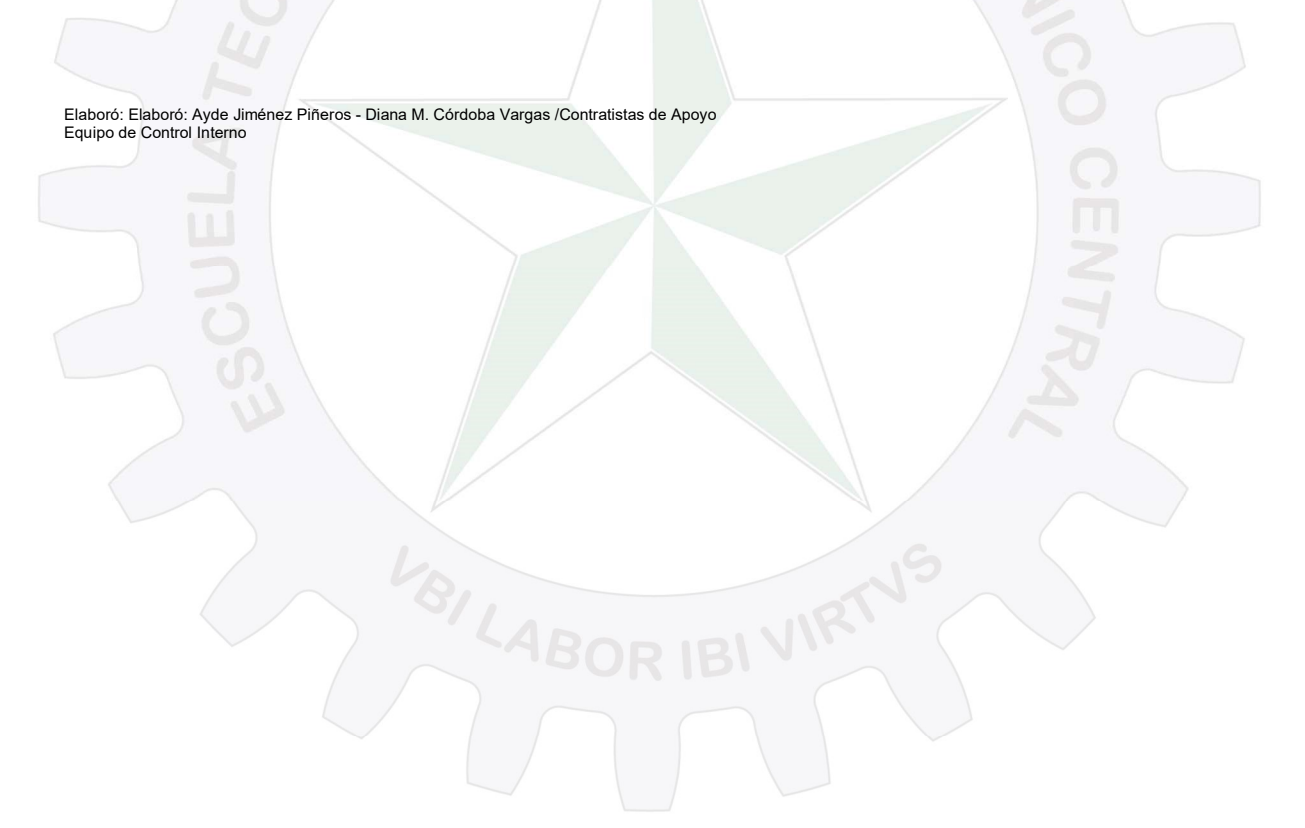

CLASIF. DE CONFIDENCIALIDAD  $\vert$  IPB CLASIF. DE INTEGRIDAD  $\vert$  A  $\vert$  CLASIF. DE DISPONIBILIDAD  $\vert$  1